$\sim 10^{11}$ 

 $\mathbf{I}$ 

# $3"$ .  $/7$  779+

 $642$  " +  $. / +$   $*(8467 + 70)$  $!$  ) 6++37. 48! . 4; )  $7+$ % 3742; 6+ 5+6 843 \*\*7! 955468  $46 / 39 < +1 / 1 + 7$  $(39 1) 0  $(61)$  48 84 +7$ 9 683  $<5463$ - \$ 8  $'7/$  9/\* +  $\otimes$  $!$  ) 6++37. 48! . 4; )  $7+$  $\frac{1}{6}$  /6#7+ 6++5 7 + 896+ 48 9- $!$  ) 6++37. 48! . 4; )  $7+$  $43: +68/3$ -  $+8$   $+3$  6 5. 0 7 462 87  $+7/8 +$  $\frac{1}{5}$  45  $\frac{1}{5}$  /57  $\frac{6}{5}$ , + 43, /-96 843 46  $\frac{1}{5}$  +  $\frac{1}{5}$  $!$  ) 6++37. 48! . 4; )  $7+$ "  $9846'$  1 "  $/2$  + ! ' :  $/3$ - "  $/57$  $!$  ) 6++37. 48! . 4; )  $7+$  $/39<$  ! 4397 +)/5+ 463+6  $'2 + 843 + 8$  42 # +.+37+  $!$  ) 6++37. 48! . 4; )  $7+$  $/39<$  !  $9>>1+^*$  '688437  $46+!$  ) 6++37. 48! . 4; )  $7+$ 

 $\mathbf{I}$ 

 $\mathbf{H}$ 

# **From The Chief Editor's Desk**

### <span id="page-2-0"></span>OMG! Not again!

In the U.S., Daylight Savings Time is "starting" again. As in, "spring forward." That means we all advance our clocks by one hour. Bleh! I'm reminded of the supposed old American Indian quote (no one really knows if it is, but it makes the point perfectly): "Only white man thinks that cutting one foot from top of blanket and sewing to bottom of blanket makes blanket one foot longer."

I'm sure this insanity is also happening in other parts of the world.

This year, the U.S.'s observance of the annual time dance fiasco starts at 2 a.m. on March 12, 2023. Residents of the U.K. complete their annual time dance fiasco two weeks later, on March 26, 2023.

In case you can't tell, I \*\*\* hate\*\*\* the whole messing-with-the-clocks insanity.

Time, at least in the way that we refer to it, is a manmade construct. We've set it up to help explain night from day, to mark the passage of time during our lifespan, to help establish some order to our existence, and is precisely tailored to (and ruled by) the diurnal behavior of the only home world we have. Oh, it has other attributes, too. This list could go on for a long time, but you get the idea. Entire series of books

have been written trying to explain our concept of time.

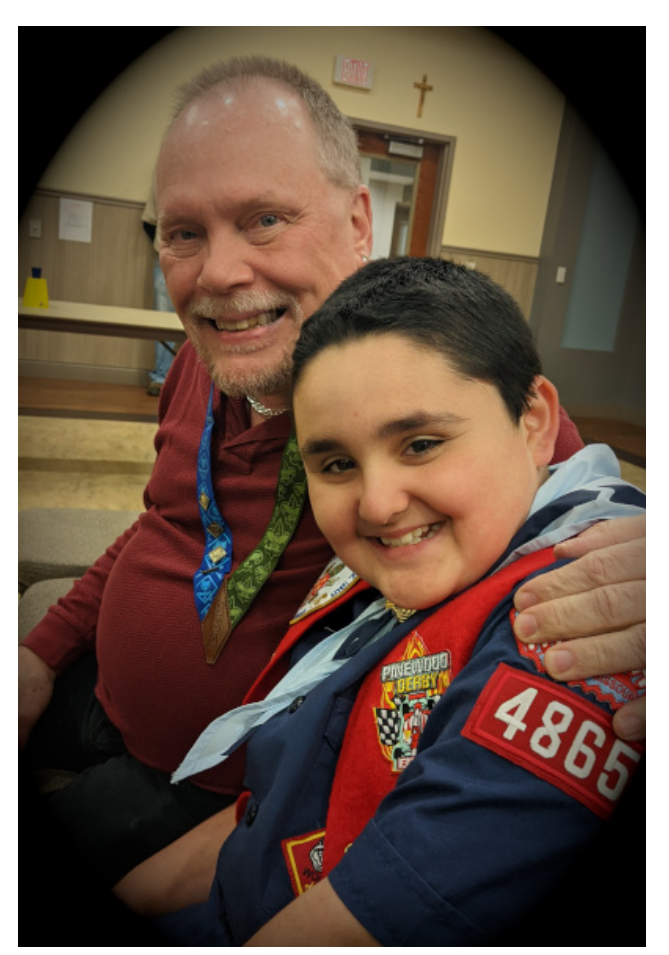

I'm more of the mind that if you want more hours of daylight, get up and get started on the day's activities earlier. Most animals rule their lives by hours of daylight. They get up and "do their thing" when the sun goes up (or down) and

bed down to rest when the sun goes down (or up). The "confusion" there depends on whether the animal is nocturnal, or if it goes about its activities during the daylight. We are the only fools of the animal kingdom that think we can come up with a better way of defining our existence than that from Mother Nature herself.

And, it's not as though we "create" additional hours of daylight. Rather, we temporarily reassign different values to them. No matter how we mark them, there are still the same number of hours of daylight in any given day.

A year or two ago, in the U.S., the U.S. Senate passed a bipartisan bill to permanently move us to year-round Daylight Savings Time, where we stay on the advanced hours year round and do away with the end of Daylight Savings Time in the fall. There would be no more "falling back" in November, as it is now.

The last I had heard was that although passing through the U.S. Senate, the bill never passed through the U.S. House of Representatives, and cannot be enacted unless or until it is approved by both chambers of Congress.

Phew! Narrowly dodged that one!

I'm a proponent of just doing away with the whole Daylight Savings Time mess, and keeping us on regular time all year. With one move, we can eliminate all of the stress

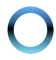

<span id="page-3-0"></span> $9$ KG ABL=<  $O$ A $@$  L $@$  :  $AP$ FFM $9D$  < $9F$ ; =  $O$ A $@$  GMJ  $\Box$  EQ OK / @ ZALHAY  $F < M \rightarrow K$  O= ID <G ME = FL=< = N=F 9E GF? HUHARAGNAK KA=FLAA, GMDHK +=DGLE QGMJ GOF K=9J, @SGJ ZMLHKG  $\leq$  O  $\leq$  Q  $\leq$  NHT? KLAE = [

F<KLHKAKGF=L@F?O=K9DDAC=LGBKKFAK  $AE$  HB; LGF GNJ DAHK  $2 =$  KNJ $\equiv$  <GFYL F= $\ltimes$  LG 9 $\ltimes$  $LG A$  9F< As O= : 9F = DE AF9L= KGE = Gs AL LOGE  $\exists \forall F : \exists L \exists J \# \exists E \forall K \exists M \ ; \textcircled{P}F; = \bot G \ \forall L \ \bot \textcircled{Q}F?K$ JPQ 9F<IGDHGFKLHK9LL@-K9E=LAE=

 $1$  @ K EGFL@ K ; GN=J  $\sqrt{E}$  9?=  $K$  : Q  $($  GFGAUB "\$8 JLAKL GF + AR9:9Q

 $0$  FLADF=PL E GFL@  $$: A$  CGM H=9; = @HHF=KK K=UFAQ 9F< HJGK+LJAQ\ 9F<; GFLAFM=<?GG<  $@9D@$ 

 $\mathbf{u}$ 

 $\mathbf{I}$ 

 $256(8; 67:/-1. 21) 8.47\%;$  $4711-1+$ 

# $, 0 - + 4$  / \$ . \$ / 1(-,  $\# \# 0$  2...  $\frac{-}{1}$   $\frac{-}{1}$  (, 25 \$3("\$0

<span id="page-4-0"></span>4K&3G> D@AF7 B3D@AF7

\$YE ?GAF? LGLJQKGE=L@AF? 9 DALLD= <A>>=J=FLL@AK  $EGE@ / G := HEE$   $E@$  $H$   $L@$   $E$   $GE@$ . @GJL/  $G$ HR;  $G$ DME F AKN=JQLAE = ;  $G$ FKME AF? LG  $O$ JA $=$  9KAF 4. FGL@GMJK 9F< KGE=LAE=K  $G\pm F$  IMA = < $A\gg A$  MDLIGOJA =  $\frac{6}{3}$ ; GIDB; LZL@FF?K[  $L@L$L@FCEA@L:=G-AFL=HCLG9OA=NUAG$  $G$  +  $'$   $KNP^*$ . MEJK 9DD EGFL@DGF? 9F< L@9L H9JLAKFYL;@9F?AF?

 $+$  '  $RNP^*$ . MEK @N= 9 OA= N9JAHQ G AFL=JHKK 9F< ALYK AE HGU.9FL LG C=+H GAUK=DHK  $A \rightarrow A \rightarrow B$   $A \rightarrow B$   $A \rightarrow C$   $B \rightarrow C$   $A \rightarrow C$   $B \rightarrow C$   $C \rightarrow C$  $: Gk=KG$  $GM: =IDk+ ' FMP^ *$ . HDIQ?JGMF< . GE $=$ LAE $=$ K ALYK $=$ N $=$ F ?GG $\lt$  LG $=$ G $\lt$ B $\cdot$  @GML: $=$ QG $\lt$ GNJ FGJE9DAFL=JHKY9F<; GE>GJLRGF= \$LYK@GO  $O=$  <AK; GN=J ZF=O L@AF?K[ L@9L  $O=$  DAC=  $ZJGM<sub>5</sub>$  and  $QJ$  and  $QJ$  and  $QJ$  and  $QJ$ AF EQ @ME: D= GHAFAGF . G LG E9JC L@=  $Z$  @F?=[  $Q=Y=$  ?GF? LG ; @F?= L@= F9E = G . @GL/ GHR LG\$ 4 ( $$$   $R$ ;  $9$ K= QGME AKK= $<$  AL  $/$  @  $=$ FLJA $+$ KOAID:  $=$  K@GJL $=$ JOA $\circledR$ L@ $\bullet$  K9E  $=$  DFCK  $QGMNF := GE = 9$ ;  $MKCF \nightharpoonup LG F$   $L@$ .  $QGL$ / GHAP ; GDMEF 9F< QGM; 9F >GDGO L@= DAFCKLG J=9<EGJ=9: GMLL@=LGHA;KL@9LAFL=J=KLQGM

/ @AKOAD: =EGJ=G>9 ZJGMF<MH[ LQH=G>9JLA; D=  $"$   $GF = OAD$ :  $= L@$   $AM < A$ VKAGFK L@PL  $@N = : =F 9$  $HGLGL@>SGE=J$ .  $QGL/GHR$  ; GDME  $F$   $$FA=9<sub>0</sub>$  $$MD: = HH \leftarrow F1$   $A = K$   $K$   $L$   $@$   $G$  $k = J$   $K$   $O$  $@$  $@$  $$$ Z>AF<[ L@=E / @AK K@GMD< 9DKG D=F< ALK=D> LG  $@NF?$   $9F = NF ?$   $H = J \cdot 9F? = G (H + K)F + 9K = 9K$ 

GOE= OGF<=JFE? @GO \$YE ?GFE? LGOJAL= MHL@  $9$ KG $J \rightarrow K$ ; LAGFK  $G \rightarrow I$ @ H $\rightarrow$ NGMK . @G $J \rightarrow$ GHR  $9JA$ ;  $D$   $Q$   $Q$   $H$   $M$  $R$  $K$   $K$   $K$   $F = A$  $H$  $K$   $F = M$  $:=$ AF? E $=$ FLAGF $=$ <  $\times$ GJ 9 EQLA $\ltimes$ G $\ltimes$  L $\cong$ MGFK  $L@L\times DBAK$ : = 9 K@GJLZ: DMJ: [9: GML=9; @A=E LG ?AN= QGM L@= ?AKL G> O@9L =9;@ZLGHA; [ AK 9: GML

# GH=>MDQ L@AKOAD E9C= L@= ; GDMEF =9KA=J LG OJA==N=JQEGFL@HDMK?AN=QGMXL@J=9<=JKX  $9$  OA=J NBJAHQ $G$ B LGHAK +JAGJ LG L@AK; @PF?=  $9F < K$ F; = SHE : =AF? @F=HL 9: GNL AL 9DD SO9K  $;$  GFKA $=$ JF $?$  <GF $?$  909Q OA@L $@$ . @GJL / GHP  $:$  GDME F  $$$  BMK < A: FYL @DN= L@= LAE = GJ J=KGMJ;  $=$  K LG ; GFLAFM= . @GJL / GHAP AF ALK ; MJJ=FL >GJE9L # GO=N=J L@AK ;@9F?= OADK@GMD< 9DGO MK LG E9AFL9AF L@9L EGFL@DQ Z@9HH=FAF?K[ ; GDMEF @GH=>MDQ OAL@GML L@= KLJ9AF L@9L . @GJL / GHAP  $H\mathbb{D}$ ;  $\preceq$  MHGF E = . G DALYKLIQAL ZIO 24 09Q > GJ 9  $O$ @ $\bigoplus$ 

 $\setminus$  GO  $\setminus$  DHYKK  $=$  O @PL QGME  $R$  @L @PN  $=$  EAK  $\ltimes$  $\mathcal{L}$ 

/ AGD ? 3;>355AG@FI ;>>EAA@>AA= 3 >;FF>7 4;F 6;887D7@F 9K L@= ; GEH9FQ >AF9DQ JGDK GML ALK  $\overline{DEF}$  =  $\overline{P}$ H; L $\leq$  E9C=GN=JLG9 $\overline{D}$ MK=JK 9; ; G $\ltimes$ AF? LG9F $9IAB$ GF/ $=@95$ 

EFDA@A? 7DE: 3H7 6;E5AH7D76 @7I ? AA@E 3DAG@6 GB;F7D HMLLAF? L@= LGL9D; GMFL 9L 9  $J = Gk$ ;  $J = 9Ck$ ? 9;  $Gk$  $K$ ? LG  $9F$   $9J$  $A$  $B$   $G$ 49@GG) = OK / @DLKEG = L@PF 9FQGL@=JHD9F=L  $A \in G \cup G \cup G \cup G \cup H \subset G$ .  $\sup F = \sup F = \sup F = \sup F$  $;$  GE = K  $R$  9 ; DGK= K=; GF< OA $@$  ; GF>AJE =  $<$ EGGFK

( AK3>( 3@EA? I 3D7 ;EF: 7 >3F7EFD3@EA? I 3D7 AB7D3F;A@ FA 366 EGBBADF 8AD 7@5DKBF;@9  $"$  ;@GJ 67H57E LG ALK EGAL  $L$ ;  $\pm$ TL E9DO9J= N9JA9FLK KH=;A>A; 9DQ L9J?=LAF? 1 ( O9J= . 3A NALLM9D E9;  $@F#K$  9; ; GKAF? LG 9F  $9$ LA, Be GF D==HAF? GEHML=J

\$ 7I D7E73D5: 8DA? : 75= &A;@F ( 7E73D5: 7JBAE7E3 5DKBF7DF: 3FEF3K76 G@67F75F76 8AD EJ K73DE9F< AKJ=KHGFKAID= >GJK=N=L9DE9BGJ  $E9D99E$   $F = L9FK9J9W - L@37B = 9$ ;  $GKF$ ? LG9F  $9$ LA $\mathbf{B}$ GF/  $=$  @ $\pm$ MDA

@7I 3FF35= 53? B3;9@ >3G@5: 76 4K 3@ G@=@AI @F: D73F 35FAD F3D97FE F: 7 + ) I ;F: FI A ? 3>I 3D7 83? ;>;7E # ADF3>! A? 43F D3@EA? I 3D7 3@6 " 3B>3E >;BB7D 9; ; GJ<AF? LG  $9F 9IAB$   $F / = @ HMA / @ : 9E H9$  $9E \approx 912$   $F < 3$ CKM  $\epsilon$ K

7 £ @ : 43 E 76 E 75GD F K 8 D ? - ; F: ) 75GD 7 : 3 E G@73DF: 76  $3 = GBLG \ge -7$  @7FI AD= A8 8D3G6G>7@F5A@F7@F3;? 76 3F97FF;@9 B7AB>7 FA ;@H7EF ;@83=7 5DKBFA5GDD7@5K ;@H7EF? 7@FE  $9: G$ KAF? LG9F  $9$ JA $B$ GF/ =; @ $\pm M$  DA

 $Q = K$ =; MJA $Q = H + JK9L$ (  $K = JQ + JHQE9$ 9 KLMFFAF? <AK; GN=JQG>9 @7I ? 3>I 3D7 F39976 77B F: 3F: 3EF: 7 873FGD7EFA7H367 67F75F;A@ 3@6 3@3HEE 4K E75GDFK EA8FI 3D7 9;; GJ<br/>kFi? LG9F  $9I$ A; D=GF/ =; @  $+M$  DA; / @ ; Q =JK=; MJAQ  $G$ ?9FAR9LAGF <AK;  $G$ N= $\lt\lt\lt\lt\lt\neq$   $H$  9 $H=J$  K9E HD $H$  $O = HMPB \leq G$  1 AMK G9D

! =9JK@9N= : ==F ?JGOAF? L@9LL@= 0 . 9F< L@=  $OGB: GMB := QA: Q9 \perp \text{H} QF$  LGPK  $Q=Q$  9 F<  $O$ A $@9$  KO $O$  $=$ J $=$ ; GFGEQ; GE $=$ KL $@6$ HJGK $+$ ; L $@6$ BG: ; MLK \$>D9QG>>K9J= AF KLGJ= @GO=N=J 3 @7I DYBADF 8DA? 5K47DE75GDFK :@6GEFDK 3EEA5:3F,A@ ) N E3KE F:3F E75GD,FK BDA87EE;A@3>EI ;>>47 3? A@9 F: 7 >73EF38875F76  $9$ ;  $GkF$ ? LG9F  $9IAP$   $F/ = \omega + M$  DA

\* I A @7I >K 6;E5AH7D76 8AD? E A8 8DAL7@E3>F I 3F7D5AG-6: 7>B E5:7@F; EFE DYEA + 7 3 ? KEF7DK 5A@57D@;@9 F: 7 ) A>3D ) KEF7? E ;57 7@5DGEF76  $?$  AA@E  $9$ ; GKAF? LG9F  $9$ LA, De OF.; A=F; = D=JL.

D7;4GD9 D7E73D5: 7DE 67? A@EFD3F7 F: 3F F: 7 FD3@EBADF A8 ? A>75G>7E 3>A@9 F: 7 57>>OE E=7>7FA@ B>3KE 3 5DG5;3> DA>7 ;@ 53@57D ? 7F3EF3EE 9: ; GKAF? LG 9F 9JLAD= OF  $\therefore A = \omega$  9400

! GJ L@= >AJKL LAE= D7E73D5: 7DE 3F F: 7 +@;H7DE;FK A8 3>;8AD@;3 ) 3@ ;79A : 3H7 5D73F76 3@3FA? ;5 >7H7> 5A? BGF7D ? A67> A8 F: 7 \$ H;DGE F: 3F D7H73>E @7I HG>@7D34;>;F;7E F: DAG9: 9>K5ABDAF7;@ P4D73F: @9Q 3@6 PF; \F;@9Q ? AH7? 7@FE  $9$ ; ; GKAF? LG 9F  $9$ LA; De  $9F$  .;  $A = \textcircled{a}$  9ADQ /  $\textcircled{a}$ K  $OGC$   $HM$   $Dx@<sub>x</sub>$   $AF$  .  $=FLJ9D$  .:  $AF$ : = KW?=KLK HGKKA: D= KLJ9L=?A=K >GJ L@= <=KA?F G> >MLMJ=N9; ;AF=K9F< 9FLANAJ9DK9?9AFKLAF>DM=FR9

 $\degree$  GG? D=  $@$ GE = 6@9K79DD9QK@ $\ltimes$  9 : A? HJG D=E  $OA@E=EGQ$  M $O.9?= 6" GCD = 7 K 8 @>K$ 366D7EE@9 F: 7 ;EEG7 ;@3 @7I : DA? 7 GB63F7 F: 3F BDA? ;E7E FA D76G57 (# GE397 4K GB FA 3@6 ? 3=7 F. 7 4DAI E7D ? AD7 788,5;7@F 9;;GKAF? LG 9F 9JLAD= OF  $\leq$ PA9DLH $\leq$ K @=; CGMLQ $\frac{1}{2}$ CGMLAGH $\geq$ JCE 5 ) = L >GJ <AJ=; LAGFK GF @GO LG =FKMJ= L@=K= K=LLAF?K  $9$  $\equiv$ LMF $\equiv$ GF $\sim$ GJQGMAF @GE $=$ 

 $/$  @  $HH$  (GBI) G  $@$   $\leq$   $\neq$   $\leq$   $\leq$   $\leq$   $\leq$   $\leq$   $\leq$   $\leq$   $\leq$   $\leq$   $\leq$   $\leq$   $\leq$   $\leq$   $\leq$   $\leq$   $\leq$   $\leq$   $\leq$   $\leq$   $\leq$   $\leq$   $\leq$   $\leq$   $\leq$   $\leq$   $\leq$   $\leq$   $\leq$   $\leq$   $\leq$   $\leq$   $F <$ JG $k$  H@ $F \neq$  QL HQL G O@N E9C $\neq$ K L@ $\leftarrow$ <=NA; =KKGE= G>L@= : =KLH@GF=K9JGMF< DA? E;? B>7 : 35=EFA : 7>B E3H7 KAG F;? 7 F: DAG9: FA BAI 7D8G>67H7>AB7DFAA>E F: 7D7 3D7 B>7@FK A8 I 3KE FA 97F KAGD @6DA;6 B: A@7 FA 9;H7 KAG ? AD7  $9$ ; GKAF? LG9F  $9$ JA $\overline{B}$   $\rightarrow$  GEYK  $"$  M $\approx$ 

# =AFR@9KD9MF;@=< 9 K=9J;@>GJ DNAK! J9F; GAK 3 ? 3@I : A EGDHH76 A@@AF: ;@9 4GF=7F5: GB 3@6 BB;57EI: ;>7: 7 | 3E6D8F;@9 3FE73 8AD 63KE  $9: G \times F$ ? LG 9F  $9$  LAB OF / @=  $F \leftarrow F \leftarrow F$ 

# 3DEDAH7DEF3E=76 I ;F: : G@F;@9 8ADFD357EA8 4;A>A9K5AG>6 DA>>AH7D? ;5DAE5AB;5 >;87 8AD? E  $I$ : F: AGFE? 7 $\gg$  @9 3 F: @9 KAEHDQ: =; 9 MK= L@=AJ AFKLJME=FLK9J=FL MH LGL@= L9KC F=O KLM<Q ; 9JJA=< GMLAF 9JL@KGD<=KL<=K=JLK@GOK@GO ; MJJ=FL L=;@FGDG?Q ; 9FL 9DO9QK KHGL L@=  $K$ PF9LM $\rightarrow$ K $\rightarrow$  D<sub> $\rightarrow$ </sub> GF GMJ GOF HDJF $\rightarrow$ KMJ $\rightarrow$ 9; = ' =L9IDGF= GF ( 9JKK 9;; GJ<AF? LG9F 9JLA, D= GF  $\therefore$  AF: = D=JL

\* : 7 @7FI AD=;@9 EG4EKEF7? 873FGD7 GB63F7E  $8ADF. 7$  " ; @GJ  $=7D@7 > 0 = L$  KM  $EAM \leq A$ 

! "

#### $\frac{1}{1}$  #/ 30. 7 #2 1' 2#4+0/ &&3 511024 02 +/ 58 '6+% 3

 $\approx$ 9LML= FGL GFIDQ KGE = HJGE AF=FL F=LOGJCAF?  $<$ JAHJ  $=$  COF;  $=$   $=$   $=$   $\pm$  IK  $<$   $\mp$   $\leq$   $\pm$   $\pm$   $\odot$   $\sim$   $\pm$   $\pm$   $\pm$   $\pm$ @9J<O9J= KMHHGJL : ML 9DKG 5AD7 @7FI AD=;@9 ;? BDAH7? 7@FE >;=7 \* & 8AD &H  $9$ ;  $G$ K $F$ ? LG $9F$  $9$ LA $B$  $F$  + @GJ $F$  $F$ 

 $" : @E* ADB*5ED*35FE$ FABAAD $K7J75GF/6$ BG $\gg$  $DYCG$  $FEE$  $84D''$ ; $@GJ$   $9$ ;  $Gk$  $F$ ?  $LGP$  $9L$  $A$  $B$ GF\$LYK! \* . .

# 73@ : ; 7 " ; @ E \* AD B > 6E F: 7 5D 73FAD A8 " ;@GJ D7>73E76 F: 7 >3F7EF? ;>7EFA@7 I ;F: F: 7 "; $@GJ = 7D@ > 9; GK/F?$  LG 9F  $9JAP$  GF  $. 3 =$ FLJ9D :  $R$  H9LG $\square$ G $=$ C $\blacksquare$ F $=$ D AK9 DGF? DAKLG>F=LOGJCAF? J=D9L=< MH<9L=KL@9L OAD K=JN= 9K 9 >GMF<9LAGF >GJ L@= F=PL ?=F=J9LAGFG>F=LOGJCAF? 9F< L=D; G=I MAHE=FL

( 7E73D5: 7DE BG4>;E: ;@9 ;@ 97 3@6 97;@9 : 3H7 8AG@6 F: 3F D3F: 7DF: 3@47;@9 BDAF75F;H7 3@;@5D73E7 ;@6;7F3DK BDAF7;@;E 3EEA5;3F76 I ;F: 3@ ;@5D73E76 5: 3@57 A8 E3D5AB7@;3  $9$ ;  $G$ K $F$ ? LG $9$ F $9$ J $A$  $B$  $F$  $D$ a $H$  $9$ F $A$ G

! "

@ A@9A;@9 ? 3>I 3D7 53? B3;9@ F3D97FE / AG\* G47 3@6 3574AA= GE7DE AF>=; LAF? L@=AJ ; GEHML=JK OAL@9 F=O AF>GJE9LAGF KL=9D=J L@9L  $O$ ADD @AB9; C L@=AJ KG; ADDE  $\Rightarrow$  AP 9; ; GNFLK 9F< M $\Leftarrow$  $L@A < \neg NA \rightharpoonup K$  LG EAF=  $xG$  ; JOHG MUHF; Q  $9$ ; GKAF? LG9F $9$ JA, BHGF D=HAF? GEHMEJ

&7AB<sub>7</sub> I: A D79G-3D+K GE7 > 3J3F;H7E 3 5A? ? A@ FD73F? 7@F 8AD 5A@EF;B3F;A@ ? 3K :  $3H7$  ?  $AD7$  F:  $3@3$  ;  $@D73E76$   $DE=AB$ 67H7>AB;@9 67? 7@F;3 L@9F H=GHD= O@G<GFGL MK= D9P9LAN=K 9; ; GLK-F? LG9 KLM+QHM DAK@< AF  $L@ = I = JM2LO$  GFDAF=  $AM4G = G$ ) =MJGDG?QS L@= E=<A; 9D BGMJF9D G> L@=  $E = \mu$ 9F;  $9 \leq E Q$ G $\rightarrow$ )  $\exists M$ GO $G$ 2 $Q$ 9; ; G $\forall A$ F $?$ LG  $9F9JAPGFL@...AF = DB'O = KA =$ 

K @73DHX: 3>8A85K47DE75GD;FK >7367DE  $I \gg 5:3$  @97 < A4E  $\sim$  GJ < A  $\approx$  HFL JGHX  $=$ FLA $\pm$ IQ $<$ N $\pm$  LG EMIDAH $\pm$ OGIC  $\pm$ DI $\pm$  $<$  KL $\pm$ KGIK  $9$ ; ; GKAF? LG"  $9$ UF=J $9$ F; AF  $9$  HUHKJ $\leftarrow$ D9K= GF  $L@**+** 9JF=JO=KA=$ 

- =K=9J;@AFLG L@= <AK=9K= 1 >L: 7;? 7DOE2 @9K  $\mathcal{L}$ GM $\ll$  GF HD91 NH $\times$  AF L@E : J9AF ML EA? 7 E5;7@F;EFE F: ;@= HDGE7E 3@6 435F7D;3 B>3K 3 DAY X 9F< L@HAJ OGJC AK ?94FAF? ?JGMF<  $9: G$ KAF? LG9F $9$ JAB $GF/$  @=" M9JKA9F

 $!$  GJ L@  $\rightarrow$  AJKL LAE =  $\rightarrow$  HK=9J; @ ; GF<M, L $\leftarrow$  : Q KKG;A9L= +JG>=KKGJ M; GF? +@ @9K J=N=9D=< L@9LL@=67FD;? 7@F3>78875FEA8 >39;>>7 EK@6DA? 7 3 97@7F;5 6;EAD67D F: 3F : 3E @A 5GD7 53@47 D7H7DE76 GE@9 3 E@9>7 6DG9  $9: G$ K $F$ ? LG $9$ F $9$ J $A$  $B$  $G$  $F$ . ;  $A = \emptyset$  $9$ ADQ

# $\text{\$}''$  (. \$ -/, \$/  $(, 25)$

**@LHK 0009E9RGF: GE / JB<=J9GEK" JGMF<**  $I = E = F \times$ " SUDA, <H 12 (1#! J > KB 8 ; J x 4.! '  $C=QOGkK:QR:C?QLQR$  KOD IA:  $2!!$  $M \rightarrow R$ :  $D$ :  $C$  ?  $M$   $M$   $D$   $M$   $M$ KI

 $*$  &)

. = N= 0 A.@ 9 KAE H B ? J= FK PODK GJ 9K 9 KAK= < AK@ SGJ 9 FQ  $G:9K$ GF  $\textcircled{f}$  QGM DIC= E = DGN=; JAKHQ = <?= K GH\_> SU 9 OA = J: 9 CAF?  $\lt$ AK@OAL@9FAF;  $\lt$ HSK $\lt$ KMJ $\cdot$ 9; = 9J $\div$ 9

 $$+^*$  (  $*$  %\$

 $9064K$  $9$   $K$  ?  $|A=1$  ? . G<AME  $E$ ? + $\sqrt{G}$ = $\sqrt{F}$  ?

\* ")  $/\sqrt[*]{" - 1}$  1 - \$0 2 / 1(,

<span id="page-7-0"></span>4 ABC LG KENAF?K

#### $$ ( $ $^*)$

L KHMFKODEK: MILEJ KGHEFEK  $*$  DAN= CAD KE SIDGEAGE  $\pi$ =ID; @H $\pm$  $IKH$ : @  $H\rightarrow H$   $\otimes$   $I$   $\otimes$   $I$   $\otimes$   $I$   $\otimes$   $I$   $\otimes$   $I$  $LKH$   $D: C$   $SLA$   $SD$ T LKH>H<@QQ?JGMF<++H+LJ;GJFK :  $MH$  @  $QNQ$ :  $LQE$ : MHE 9K  $9H : \mathsf{M}\mathsf{H}$  GRK  $@{\rightharpoonup}<\rightharpoonup$   $\mathsf{M}\mathsf{Q}\mathsf{M}\mathsf{L}$ :  $@{\rightharpoonup}<\mathsf{M}\mathsf{M}$ T DK 9: GML 4MOGF "GD HGL9LG-K HL==19: DD **MFAGE AFKARE** 

 $(*$  %\$)

 $:$  90 $F$ ? K@ $\pm$ K $\pm$ 9K $\leftarrow$ 

 $F \t9$  BU?= KCADEL GN=J E $\Rightarrow$ AME @HGL OBJE 9:GNL  $19. \text{ DH-GF} \oplus \text{GDA} + \text{GAD} \quad \text{and} \quad \text{EFGF} \perp \text{CGE} = 190^\circ \text{C} \cdot 39. \text{L}$ KOID 9F< HHH=J KOMUVOA@9 OGG<=F KHGGF MFLADL@ GFAGFK 9.1= KGH=F=< 9: GML EAFM=K, LAJ AF LOB-OB9NQ  $:$  LAGE SF< KARE E=JMFLADKDAR@LOQ J=<M =< 9: GML LG EARMEK 2 @AD: GFLARMAR? LGKLAI >GD< AFL@ E9K9JHGF=

 $\mathbf{u}$ 

 $9F< ?BL \times$ ; @ $E$  MFLADO=ID;  $E: K \times 9F < L$ @; @ $E \times K$  $E = D \rightarrow$ .  $\pm 96k =$  IGHH-BL I @ HG9IGH

 $\therefore$  M L@ H39LG-KOA@9 N=?=19: B : JWK@9F<L@FDQKDA=  $\Rightarrow$  @H39LGMKFF? 9 (9F<GDF=9:GML AF;@L@AC

. LAJ L@ : J=9E EARLML= 9F< HGMJ @D-ARLG L@-HU+BJ=<  $:9$ CAF? <AK@ JU9F?= HOL9LG=KAF9 KDAP@LON=LD9HHAF?  $H9U=F$   $H5<sub>6</sub>F$ ?  $GF1@R$  KR=  $9F<sub>6</sub>$  K@H=  $G5QGM$ :  $9C/F$ ? <AK@QGME9QF=<LG;J=9L=9<<AAGF9DJGOK+JGLAH!9F  $GMLQ$  KDA $\Rightarrow$  HGLACH AF ? JGMH AF LOG : GMFL=J :  $\Rightarrow$ GL= SUDF?AF? LOGE AF LOG <AK@ DODD HONJ = FON @ G LOG JE 9 F F ? ; JASE E ARIMIL LG : SUHDQ ; GNAJ LOB LOH G LOB HOLCH COME 9Q FOL F= 9DDG-LOB-ADDAF? / GGEMO **ADOR? OADHUNHLI@HG9IGHXJGE;JAKHR?** 

GN=JL@=<AK@OAL@>GAD@F<:9C=>GJ EAFML=K -= EGN= LOB > GAD9F<: 9C= > GJ 9F 9<<AAGF9D LG EAFM=KGJ  $MFLADL@: @H\in K:M: DIF? 9F< L@-HG9LG  $\infty$ ?$  $\therefore$  JAKHQ! GJ9 < $\Rightarrow$ HJ?GB=F $\therefore$ JOOF $\therefore$ JMKL: JGAD>GJ9  $\Join$ O EARMEK: MLO9L@; 9J=>MDD9KL@+; @=K=: 9F: MJF=9KADQ

GEDGI EARMEKKENEO @DEO 9LE

 $2$  @  $\pm$  LG: MQ  $\cdot$  D); C"  $3$  LA).  $9D$ 

**QUHK BG; GKFRODE; GE ; GIDE; LAGFKAF>NK=<K=9** KOLLHUGKMIKAF>M<: DR; C?9JDA, KOLL

# <span id="page-8-0"></span>**Exploring LXQt: A Basic Guide, Part 2**

## by kalwisti (David Pardue)

Editor's Note: Part one of kalwisti's article appeared in the February 2023 issue. It continues here, with tips and themes.

#### **PCManFM-Qt (File Manager) Tips**

LXQt's default file manager, PCManFM-Qt, has some handy capabilities which might enhance your workflow. A split-screen feature makes it very convenient to copy files between two different locations.

In addition, PCManFM-Qt is able to connect to a remote server (such as an FTP server or NAS [Network Attached Storage]).

I described these two features in a previous magazine article, so I will refer you to that rather than repeating the information here.

### QMPlay2

I enjoy listening to internet radio streams while I am working on the computer. Although I usually install VLC Media Player for this purpose, I decided to try QMPlay2 (Qt Media Player 2) since it came pre-installed. QMPlay2 has impressed me; it can play all formats and

streams supported by ffmpeg and libmodplug. Daniel has a personal connection with QMPlay2, as he is one of the program's German translators.

The app also has an integrated YouTube browser.

To add a radio stream (.mp3, .aac or .ogg), follow the steps below.

First, open QMPlay2 and click on the "Internet" radios" tab to bring it forward:

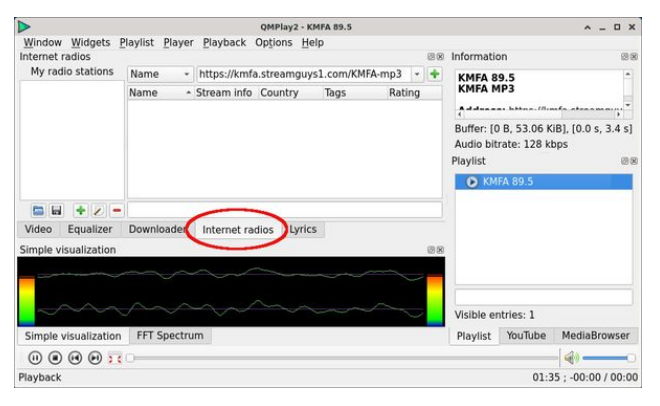

Second, click on the green " $+$  " [plus] button to begin adding a new station (top, right):

Third, in the pop-up dialog, paste the URL of your desired radio station and click the "OK" button (right):

Now, the new station will appear in the " $Mv$ radio stations" pane. To name the station and

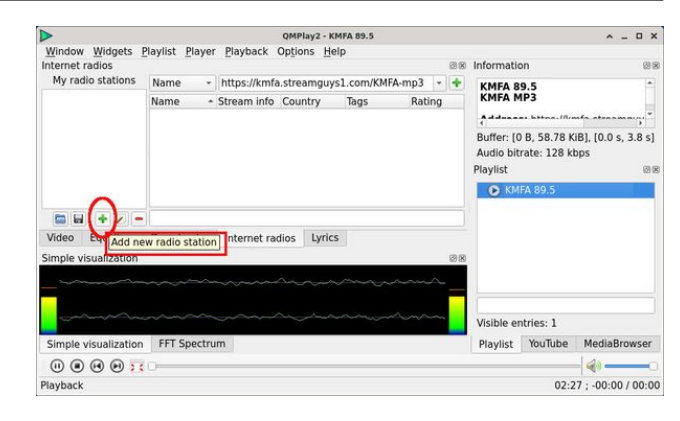

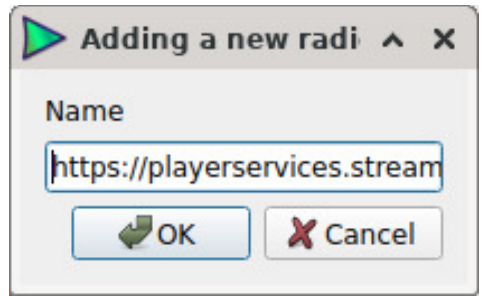

add other ID metadata, click on the "Edit selected radio station" button:

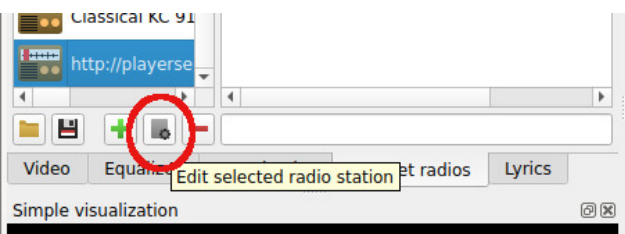

Type in the station's name (or call letters and frequency) and click the "OK" button (next page, top left):

# Exploring LXQt: A Basic Guide, Part 2

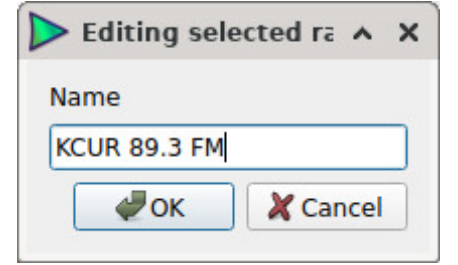

Now, close the window, select your new radio station and click on the "Play" button.

If you want to turn off the music visualizer (animated display), click on the "X" box in the right corner above the graph:

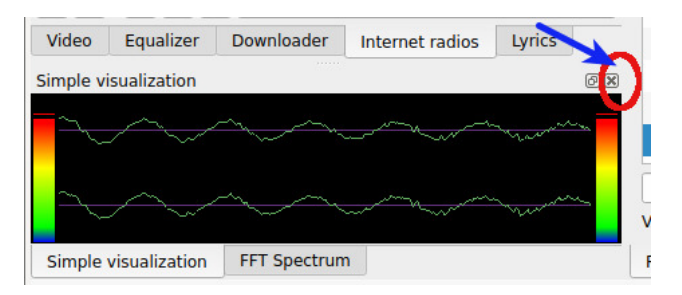

Alternatively, you can accomplish this by going to the **Widgets** menu on the main toolbar  $>$  and unchecking (deselecting) **"Simple** (deselecting) visualization." (If you decide to restore the music visualizer later, just check (tick) this same menu option).

# Integration with radio-browser.info Database

QMPlay2 has a feature that turns it into an excellent radio player; it incorporates the radiobrowser.info database which currently contains more than 35,000 radio stations from around the

world. This allows users to search for radio streams by (Radio) Name, Tag, Country, Language or State:

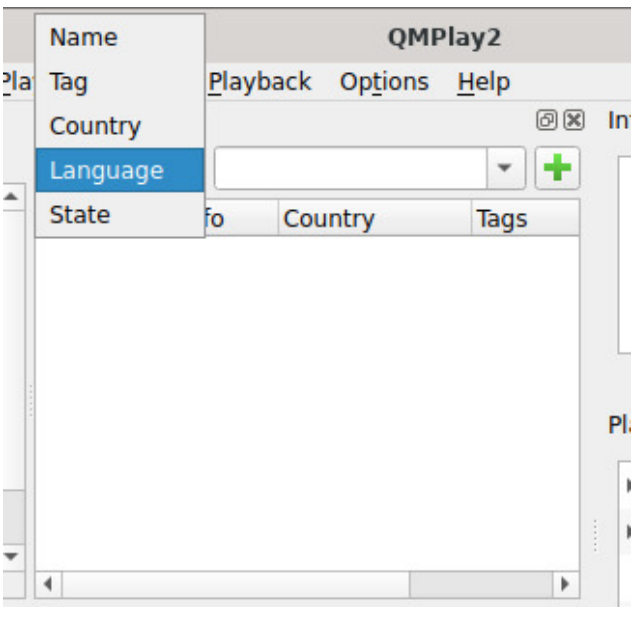

In the example below, I searched for stations / streams in the Basque language (an exotic isolate) and retrieved several results:

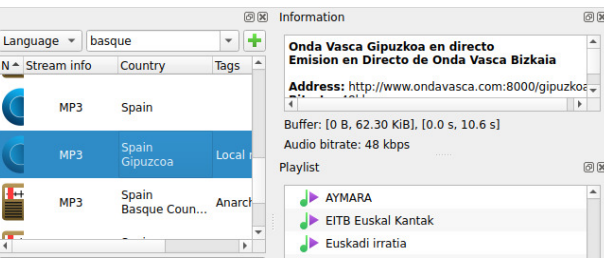

When you find a station that you enjoy and wish to save it to your Favorites list, right-click on the station and choose "Add to my radio stations" (top, right):

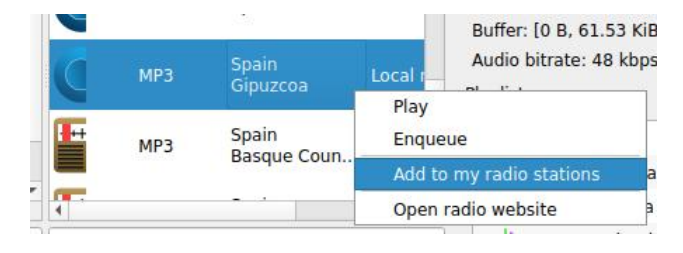

### Clearing the Playlist and Grouping Stations

To clear your list of recently played stations, from the **Playlist** menu  $>$  select "**Clear list**."

To create a custom group of related stations (e.g., by genre, such as rock, jazz, classical), from the **Playlist** menu  $>$  choose "Create group" (or press the F7 function key).

In the screenshots below, I created a group of Classical radio stations. First, in the Properties pop-up window, type your desired group name or classification term, and click on the  $OK$ button:

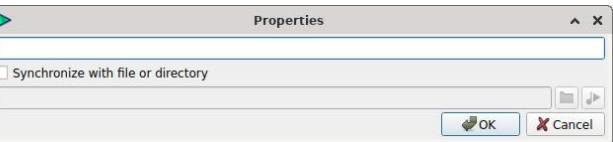

Next, in your **Playlist** widget  $\ell$  panel, drag the relevant stations into your newly created group folder. (This screenshot shows the expanded view of my Classical folder):

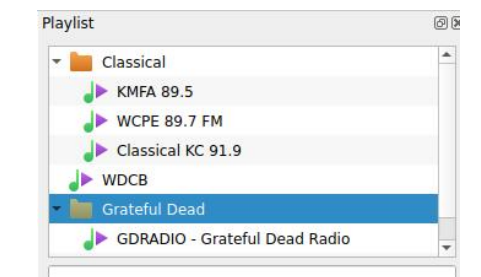

#### $81-02+$ ) #24

A5GE DF/D AI FA7J;F

 $!$  GM2  $J4=J$  AK  $\leq$   $\leq$  ARF $\leq$  LG : = 9  $\leq$  AKLD; LAGF  $\geq$   $\leq$ OGK HJG = KGJ KKM @L@ 9HDA, 9LAGF GHFK AF >NDOK J=FEG<=9F<ALO9KFGL9HBJ=FL@GO LG = PALL@ HUG?JDE ( Q > AML AFMLAF; L O9K LG HHKLOG EG3B7 C=Q OQA @@ < 9: KGDM=DQ FG  $\Rightarrow L$ 

 $/G9$ : $\exists K \Box \oplus \langle JH \rangle \langle GDF \rangle$  E $\exists TM \Box \Box \otimes \Box \Box$  $@$ < $\pm$  9090 E GH QGM : MKG IG L@ LGH GH L@  $K \leftarrow$   $F = \left[$   $\oplus$   $\left[$   $GH \right]$   $\oplus$   $\oplus$   $H = \left[$   $\oplus$   $\left[$   $\oplus$   $\right]$   $\oplus$   $\oplus$   $\left[$   $\oplus$   $\oplus$   $\oplus$   $\oplus$   $\oplus$   $\oplus$   $\oplus$   $\oplus$   $\oplus$   $\oplus$   $\oplus$   $\oplus$   $\oplus$   $\oplus$   $\oplus$   $\oplus$   $\oplus$   $\oplus$   $\oplus$   $\oplus$   $\oplus$ : 7 E=FM9F<K=Ex; L'GF \* JOGME9QK4EHDQ LO + LO + C-Q GO k KOGL : ML FD '

 $\mathcal{M}$ :LAGF C=Q LG??D=K :=LO==F / @= ! ! MODK J=FEG<=9F< ( AFAE 9DKE 9DB=JEG<=

GEFA? ; L3F, A@\* : 7? 7E 3E5E

\$ K@RNB: DRUAQ L@RL L@K AK 9:9L=: CF=K  $AFLJGMLAGF$ : = 9M $\Leftarrow$  \$9E FGL9 L@EAF? ?MJM \$ LOHA9DOQ E9C= GFDQ EAFGJ :@JF?=K LG L@E <=> 9MDLL@HE = L@HF > G NK GF MKAF?L@ #GOIN-JSGILGE-HNUHGK+KGSLGAKSULADE \$KHIFL  $E G E H E = -P + H E = H F$ ? LOOF MAVOD DLOCENY @  $'3.$  LDBGOK FA= GML G> L@ : GP ALDBGOK = N=F  $:$   $=$   $\blacksquare$   $\blacksquare$   $\blacksquare$   $\blacksquare$   $\blacksquare$   $\blacksquare$   $\blacksquare$   $\blacksquare$   $\blacksquare$   $\blacksquare$   $\blacksquare$   $\blacksquare$   $\blacksquare$ 

/ @ LODE G L@E=KAKKWB=;LAN= OF<L@ GB<  $F$  9P $F$ K  $9F<sub>1</sub>$ 

 $\exists$ KRF LHF<K 9L ; QDA9D @BR LM+ J=?9KAF? A GFL@E=K>DDL<=KAPFKN=UNUK GJ KC=MOE GLH@A <=KAPFK DAR@N=UMUK<9UCL@E=K  $\pm$  ! GJK E = HG HB < SUC LOGHE = K BHK  $\pm$ T = C = KLOAF SGIGLOGIK KWI @LOGE=K: 9MK=<AKGESGL

 $\mathbf{H}$ 

 $13. L$  LOBE = K  $9L = -A$ CRU DG  $9L \times$  F GEDE 3D7 > JCFF. 7? 7E A  $R$ H3DB  $\times$  KCK=E OA = GJ M  $\cancel{+}$  A53 > E 3D  $\cancel{+}$  SCFF. 7? TE  $\cancel{+}$  CGM  $AK9DD9 L@E = DB9DDQ QGMOADAJKF \implies LG$ : Lell LOCK < AL LGLQ GFL > GJ? = LOG AFALAPD  $H = MC$  :  $\Rightarrow GL$   $\Rightarrow AS$  / G  $\lt M + DQ$  @  $\lt \lt F$ 

 $GE = MEK$  H $\equiv$  9 E R 9 < A C <  $\equiv$  A C + C C + C C + C C + C C + C C + C C + C C + C C + C C + C C + C C + C C + C C + C C + C C + C C + C C + C C + C C + C C + C C + C C + C C + C C + C C + C C + C + C + C + C + C + C + C

 $\exists$ NNOFE $\exists$ FL OA@ 9 DR@L@E $\approx$  OAF<GO

 $E 9F9? = J / @$  H=  $E M9L4$ GFK  $9E GM = -E$ GK  $E - E$ 

LOGLESCHE \$ DIE ALEXE E QKED LG: CFSPAMIAF? KENEF

<A >>
<ETLL@E=KL@ = G >>AAD F9LA = '3.L

 $L@E+K$   $9F<sub>2</sub>3M$  ;  $EEMFAQ$ ;  $L9L<sub>2</sub>2L@E+K$ 

.: J-FK@LKG-L@K-L@E-K9H-LQJ9LL@-F<G  $L@$  SUAD  $9$ : OE HOFA $\lt$ : Q 9 KH: AASLAGF

KOG-L G-LOGAN: GF-APMOLAGF K-LLAF?K \$ GGMK=

 $9:GE:AFSLAF LQPL QGMDCE QGM:9F IMACQQ$ 

 $(9FQGL@HQE;EHFFHKL@LQGMOAD):=$ 

LO=9CAF? MM @9KOA<?=LKLQD= AGFKL@E=  $'3$ ,  $Ll@E = 9L\simeq Mr < M \leq Ll@$   $\&$   $D'8'D'@7E$ 

E=FM ". 'F) 7FF@ E ". 'F A@ 3GD3FA@

 $H^1(A)9 = A$ :  $Q$   $\rightarrow$   $H^2$ ?  $IGL@$   $H^2$ :  $K@ =$ 

70F7D BB73D3057

 $ABKAB=K$   $F + (9F)$   $I = A@J$   $LQ+$ GJ?GLGALK, ;71 E=FM 9F<K=B=;LL@e  $\mathbb{D}$  $): A$ :667@GHAGF

FA = = SUM = AKL@ULDG 9DDQ AFM SUD =< L@ E = KSU=  $A = FIAA \times OA@I@IMPDA AJ + FID^* : 7?7$  F  $L@: 'F': 7? 7 DML < A H$  FOR

 $\mathsf I$ 

 $81-02+$  4 #3+% 5+&' #24

- ;@6AI # 3@397D

/ @AK GEEMFALQ <ALAGF MK=K P>OE 9K ALK OAF< $\overline{3}$ , L AK OAF<GOKE9F9?=J9?FGKLA; KGE=<AKLJGKGHL>GJ  $*$  H $\pm$ : GP 9K L@= OAF<GO E9F9?=J GL@=JK MK= P-OE 9K L@= 2 ( \$L AK 9DBG HGKKA: D= LG MK= &2 AF L@= OAF<GO E9F9?=J >GJ & +D9KE9  $9KL@- 2$  ( )  $G$ FLQQAKP-OE  $9N9A$ 09: D= AF  $F=9$ JDQ  $9$ DD ' AFMP <AKLJGK : ML AL  $9$ DBG @9K L@= 9<N9FL9?= G> : =AF? 9 OAF<GO E9F9?=J 9F< 9 ; GEHGKALGJ

3 >OE K K=LLAF?K 9J= >GMF< MF<=J L@= &D787D7@57EE=FM 6? ;@ A@8;9GD7 / AGD A? BGF7D A@8;9GD7. - # - ;@6AI

JGD= &N9FLME AK9 L@=EAF? =F?AF= 9 N=JQFA; = >L=JO9J<K 9 DAKL G> 9N9AD9: D= L@=E=K OAD : = 9HH O@A;@9DGOK MK LG E9C= L@= EGJ=  $;$  GFKAKL=FL OAL@J=?9J< LG L@EAF?  $#$  GO=N=J QGMEMKLKLADDM<- 8| ? ) 7FF;@PELG; GF>PML= L@=OAF<GO LALD=: 9JK9F< <=; GJ9LAGFK

 $\&$  N9FLME ( 9F9?=J AK 9; ;  $\Rightarrow$  KK N9 L@= &D787D7@57EE=FM 6? ;@ A@8;9GD7 / AGD A? BGF7D ! H3@FG? # 3@397D / @= 9; LAN=  $L@E = AK$   $K<sub>1</sub>Q<sub>2</sub>$   $K<sub>2</sub>$   $K<sub>3</sub>Q<sub>3</sub>$   $K<sub>4</sub>Q<sub>4</sub>$   $K<sub>5</sub>Q<sub>6</sub>$   $K<sub>6</sub>Q<sub>7</sub>$   $K<sub>7</sub>Q<sub>7</sub>Q<sub>7</sub>$ ALKOAF<GO

<AKHD9Q=<

 $*$  F; = QGM @N=; @GK=F 9 L@=E = ; DA, C GF L@=  $+E^*$  : : $E^*$  : 7? 7 : MLCFLGE9C=QGMJK=D=; L=<  $L@E=9$ ;  $L@E=$ 

 $/G$ ; @F?= L $@$ -9; LAN= &N9FLME L $@$ E= ; DA; C GF  $L@{\div}$  : 3 $@{7}$  7 $\overline{7}$  $\overline{7}$   $*$  : 7? 7  $Q$ :

! H3@FG? # 3@397D

.  $A$ F; =  $A$  ;  $9$ F : =  $\Box A$ ; CQ LG  $A$ F<  $9$  L@; E = L@9L  $E9L$ ; @ $K$ :  $G1@L@$ ;  $L$   $KQ$  $D$   $9F$ <  $L@$   $" / 8$ ,  $L@E =$ KLOBIL@KAKO@L= &N9FLME ( 9F9?=JHD9CK9

! "

/ G >MJL@=J =PHDGJ= 9 L@=E=KK=LLAF?K ; DA; C GF  $L@ = A@3GDT = FHT * : 7? 7 : M LCF = F+L$  $H9? = IGHB2L$ 

 $81-02+$  4 #3+% 5+&' #24

A@89GD7 / AGD A? BGF7D A@89GD7  $. - #$  A? BAEFAD )  $=$ PL ; DA, C GF L@= A? BAEFADL9:  $*$  F= G>  $'$  AFMPK 9<N9FL9?=K AK LOQUE AL AK ; MKLGEAR9: D= QGM 9J= FGL LA=< LG @GO L@=  $\le$ = $8$ MD $\le$ = $K$ QGHDGGCK . GA $\circ$ QGM9J= AF; DAF $\le$ LG  $EGAQ'$  3,  $LK9H+QSP = SGFQO LQQLQGM: 9F$ >AF<K=LLAF?KL@9LHD=9K=QGM  $(GE'$  3,  $LL@E=K$ ;  $9F := xGNF < :QK=9$ ,  $@F$ ?  $*$  H $\pm$ F< $\pm$ Q $\pm$ GI $\cdot$  J $\pm$ 9LGIK G $\pm$   $\pm$  AF; DM $\approx$  : JA $\approx$ AFKLIM LAGFKGF@GO LGAFK9DD9 HBLLAMD9JL@E= 66;F;A@3>( 7EAGD57EA@ GEFA? ;L3F;A@ ' 3, L2 ACA / @HEAF? **@LHK ?A.@M: GE DPILDPILOACA/ @EAF?**  $.9L9H9LQA$   $.99$ :  $HC3$ ,  $L1QE+K5G19$ . 9L9H9L@AKAFKL9D9LAGFAFKLJM; LAGFK>GJL@=' MK@ L@=E=9F< L@=) GLLMJFGL@=E=9J=KLADN9DA< 9DL@GMP@>GJ) GLIMJFG QGMEMKL>AJKLAFK9DDL@  $9:$  FH $9:$   $CP = \times$  GE  $L@ + '$   $RNP^*$  .  $H$   $G$   $G$   $A$   $K$  $AF=J$  = UAC  $\#$  CO LG MKCE  $R \in L$   $\oplus$  '3, L  $\pm$ CGH  $\pm$  %MOQ **@LHK OOO9<<ALAHLAHK; GE MINFLMDAFMP** LAHK; MACE AR= L@= DPI L<=KOLGH  $9: A @$ ) AC ! DOLNK (  $9L = J9D$ NK . C=NOE GLH@A; =KA?F P9EHD=K ) GN  $Q$ LHK P<  $9<$ G =; GE A=9KHLAF; AHDHKO=: <= KA?F > JONL NKE 9L=JA9DKC= MGE GJH@A; = P9E HD=K  $*$  : 7? 7) 5D77@E AFE %885;3>\*:7?7E 8%1670

: =LL=J<=KCLGH=PH=JA=F; = ( 9J QLHK OOOH;KM?=KL; GE : =KLDPIL  $L@E = K$ 

 $-$  ;697FEFK $\leq$  ON9FLME  $5A$ @EF: 7? 7 +9HAJMK  $J = R$ = " . ' FF: 7? 7 &N9FLME ! H3@FG? # 3@397DF: 7? 7 &N J; 9JC

 $JE9FFG$   $!=$   $IQHK$   $4GMM =$   $\therefore Q9FF=D$  $@$ LHK OOO $@$ MLM=; GE O9L; @N ABEM \$ ! %  $!$  ' AFMP (  $9 \le$  . AEHD=  $' 3$ , L  $M KCE$   $R Q L QF = 4 G M M = E F$  K=:  $(9Q)$ / @= K=?E=FL >JGE >G; MK=K GF &N9FLME ( 9F9?=J DL@GM?@@= AKMKAF? J;@ ' AFMP &N9FLME : =@9N=K A<=FLA; 9DQ AF  $+$   $+$   $RMP^*$ . %F: 7D A@E67D3F;A@E A? BAEFAD

/ G O9L;@&N9FLME ( 9F9?=J AF 9; LAGF NAKAL

 $\bigcirc$ QGMGOF 9F GB=J + OAQDE A=<  $\bigcirc$ HGM!  $\exists$ K  $QGM$ ;  $9F$  ?9 $4F$  KGE = KH $\Rightarrow$   $9F$ <  $J\Rightarrow M = L@$   $DB \ltimes G$  $GGM$  ?J9H@AK ; 9J< : Q <AK9: DAF? NAKM9D= $\gg$ =; LK  $9F < G$ J;  $E$  H $3AAF$ ? / @ $H \in \text{KLLF}$ ?K;  $9F := 3S$ M $F <$ MF<=J L@= &D787D7@57E E=FM 6? ;@

! "

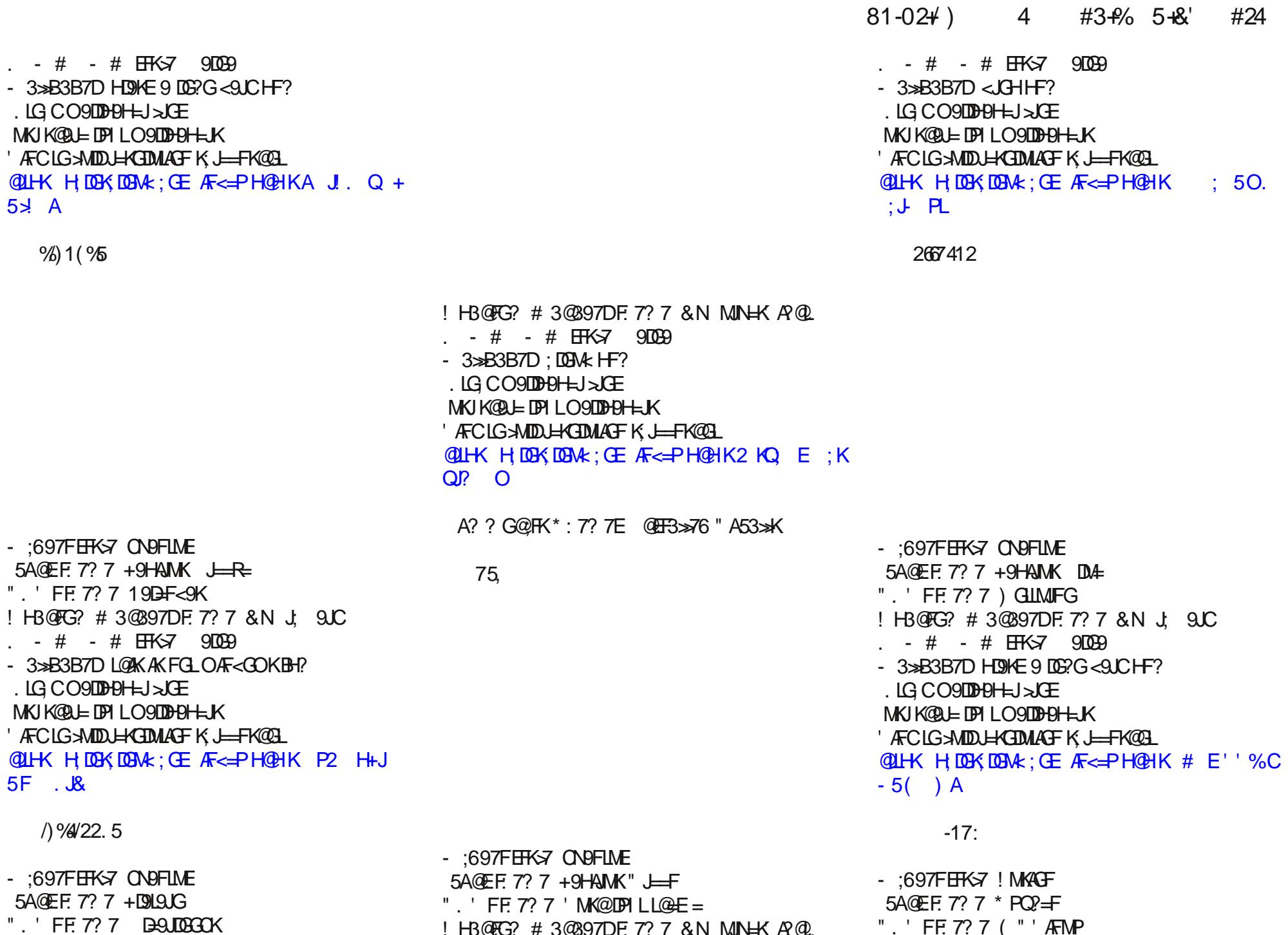

!H3@FG? #3@397DF.7?7&NMJN=KA?@Li.'FF.7?7("'AFMP

! "

# 81-02+ ) 4 #3+% 5+&' #24

- 3>>B3B7D DAKK8 P HF?

GOFDG9<=< >JGE L@=" GG?D= JAN=DAFCAFL@AK

 $-  $\times$$ 

' AFCLG>MD J=KGDMLAGFK; J==FK@GL

 $@$ LHK H; DGK; DGM $\cdot$ ; GE [AF<=PH@HKL&"](https://pcloscloud.com/index.php/s/tKGHEFg8QkdnHDr) # ! ?

, C<F# J

<span id="page-14-0"></span>! H3@FG? #3@397DF. 7? 7 &N MUNHK A?@L . - # - # EFK>7 9DG9

- 3>B3B7D O9N=KDG?GHF?

. LG; CO9DH9H=J>JGE

MKJK@9J=DPI LO9DH9H=JK

' AFCLG>MD J=KGDMLAGFK; J==FK@GL

 $@$ LHK H; DGK; DGM $k$ ; CE [AF<=PH@HK3](https://pcloscloud.com/index.php/s/XfdbcXj37kQeGx8) $\times$ ; 3B C  $, =$ " P

 $"$  3) 4) 1' )  $"$  24 1256% +  $-$ %5 5% ) 9 -6 % 50 -( +)1 2\*! -1( 295" , 70 24

 $-$  ;697FEFK $\approx$  2 AF<GOK  $5A$  ( $E$   $F$ : 7? 7 4  $E$  $5$ . " . ' FF: 7? 7  $3 H = \frac{1}{4}$ ; = ! H3@FG? #3@397DF. 7? 7 &N MJNH APQL .  $\#$   $\#$   $\text{HKS}$  90099

! "

256)( &; )1(4%+21 21 )&47%4; 4711-1+

#### <span id="page-15-0"></span>0\$ /\$\$. 0  $$12/$$  $($  $-1$  $28$

 $4K$  ADK@ $\overline{a}$  # 5): 7DDK - HUFL>JŒ B:LJGFA!JGFLA=J!GNF<9LAGF OF<= J J=9LAN= GEEGFK LLJAMAGF' A=FK=

'9 O C = K K @ FD UK 9 F < 9: LAKHAK  $A$  F: D A  $A$  F ?  $\,$  !!  $G = F$   $QR$   $QR$   $Q$   $. = L$ G LOG PASO  $(ADFFAE - G-D1)$   $Q$  : L  $9F < . = L1$  $GIPAF9III$   $Q \rightarrow L@$   $EEMFAYAGFK = f: Q$ : L9KL@D?9DGMF<9LAGFKG>L@RE\_F=LML LOGLE WY SFOLOGU EM @GR=J < GLUFF= LOGLYK SL  $D9K$  9K Æ HGU9FL ! 9AJ M $\leftarrow$  0 $Q$ A,  $@$  < 9L=K : 9: C  $E9FQ \leq 9 \leq K9F < K$ ;  $GAB \leq K$   $DQ9K. = LAF$ G-LGB G-DURGL; L! 9AI M  $\in$  AK A  $\in$   $\preceq$  K  $\leftarrow$   $\preceq$  F  $\preceq$ LOGJAR OLG-LOGHAIDA, LGMK=9; GHQJAR QL=< OGJC

 $\mathbf{u}$ 

AF 9 NOUAHO G ; A I, ME KISF; = K OAL@EML L@ JA @K@BR=JK H=JE AKAGF \$LK O@Q 9 J=N4=O=J :  $9F$   $1M = \lambda CF$   $1@$ :  $GCD$   $1@Q$  $L = \lambda W + O$  $R$ ?  $9$ HBUG<O NA=G ; 9F  $AF$ ; DM $\rightleftharpoons$   $-$ P,  $\rightleftharpoons$ HK  $\leftarrow$   $\rightleftharpoons$  9 EGNA 9F< K=; MAIQ JHGQJ; @LK; 9F; GHQ 9 KGLOSLE HUGP OF GREJ LGLE ALA SGLE 900 SLE

! 9AI ME AK=KK=FLA9DLGL@E AFL=JF=L>GJ9LD=9KL  $LOG. E9KFK$  ! AK LO E NOKLE SPEGIA CO COPLO= <G GFDF=  $\Rightarrow$ GE =  $\equiv$  9AD LG L=PLAF? LG N4+OAF? Æ9?=K9F<E9CÆ? / AC/GOK ÆNGIDHK; L=9LÆ? JHDA9LAF? 9F<GJJHNJHGKAF? ;GHQJAPQL=<  $OGOK$ .  $F_i = G'OVR@$   $K9$   $DE A \rightarrow M D F?$ E GFGHGDD GNHJ LOCKE OGJOK AF LOGGJO, MAR? GJ

 $\exists \forall$  F NAO F ? LOGE E A QUE NA HO DA FIKE FOO 9F<>GJE9FQ<=; 9<=KAFL@e>MIME

 $=$   $G<$   $=$   $\circledcirc$   $G$   $G<$   $A$   $9$   $D$   $A$   $F$   $G$   $9$   $A$   $G<$   $B$   $H$   $Q$   $E =$   $9$   $F$   $K$  $MQUF? > JFE$  K  $JQL Q PH = 9 < -14DH+1K$ : MAR OF =PAKAF? L= @EGDG?A=K @GH=>MDD AE HUGNF? LOSE MLAS LOSE LE OF GUESPO AFINANCAFARY SURFACT ; G= ALAKDAGEDD; GHQUAR@9: D= \$>KGL@PL9<< GF AFFONDLAGE EARQL HIMAL 9 DA FK = > UCE LOG JAPQEKQEER=J?ANF? LQBE 9 NHG JAPQL GF  $L$  (FGDPA 9D  $\Rightarrow$  HDH  $E$  + H

K < $\alpha$ A9D  $L$ = @FGDG?AH < $\beta$ E9LA9DDQ 9F<  $KCE = \frac{1}{10} \text{GLJ} - \frac{1}{10} \text{H} - \frac{1}{10} \text{H} - \frac{1}{10} \text{H} - \frac{1}{10} \text{H} - \frac{1}{10} \text{H} - \frac{1}{10} \text{H} - \frac{1}{10} \text{H} - \frac{1}{10} \text{H} - \frac{1}{10} \text{H} - \frac{1}{10} \text{H} - \frac{1}{10} \text{H} - \frac{1}{10} \text{H} - \frac{1}{10} \text{H} - \frac{1}{10} \text{H} - \frac{1}{1$ 

; GHQJA?@L >9AJMK=@=DHK=FKMJ=L@9LL@=JA?@LKG> L@ HM DA; =PH9F< 9KO=DD

 $P9E$ H $E$ K  $9:$  GMF<  $F$   $\sim$  GJ  $\pm$ P $9E$ H $E$  L $@$ = . MHH $E =$  GML @HR L@1L" GG?D=YKM $\in$  G-:  $=$  L9AF  $99N9$   $H$   $B$  $9L$  $9L$  $F$   $+J$  $G$  $9E$  $E$  $R$  $?$   $$F$  $E$  $B$  $H$  $K$ +\$K O9K9 D9O>MD>9AJ MK= 2 @AD= O= 9J?M=< L@9LL@= +\$YKO=J=FYL; GHQJA?@L9: D= AF L@= >AJKL  $H20$ ;  $=$   $L@ \Leftarrow$ ;  $AAGF$  ?9N=  $EGL$   $B$ ?9D;  $=$   $L9AFLQLG$  $KGLO9L \leq HOB+KY$ ;  $GE$   $E$   $F$   $H9$ ;  $IA = G$   $MRF$ ?  $J=MKF$ ?  $9F<sub>0</sub> = AFHDF = FLF$ ? KGAO9J=  $A = 19$ ;  $\div$  OUAL  $\div$  : Q GL  $\circ$  ( $\div$  9 ; MKC FL  $\circledR$  L MF<=JAHK EGKL G> L@= AFL=JF=L 9F< H=JKGF9D  $\cdot$ ; GEHMLAF? L=; @FGDG?A=K O= MK= =N=JQ <9Q  $^*$  J  $:$  GFKA $=$ J ML@GJKY" MAD<br/>cN # 9L@ALJMKL O@ $\pm$ L@=  $. =$   $GE$   $At$   $MA$   $GML$   $G$   $H+9DK$   $@B$   $L$   $QPL$   $9Ab$ MK= K@=DL=J=< : GGC <A?ALAR9LAGF GFLJ9JQLGL@= ; GEHD9AFLKG>JA?@LK@GD<=JK F=AL@=J<=;AKAGF@9K  $<$ AK; GM19? $\Rightarrow$  AFN HALE  $\pm$ TLAFF=O ; J=9LANALQ

/ G<9Q >9AJMK=AK@=DHAF? LG<=>=F< L@==>>GJLKG> HM: DA; AFL=J=KL GJ?9FAR9LAGFK LG K@9J= ; MDLMJ= A<=9K 9F< CFGOD=<?= AF O9QKL@9LOGMD< F=N=J  $@NE := F H G K A B O A @ M L @ F E = F L G F =$  $: 9K = 9L$ KL $9C = AKL$  $$\oplus$  9: A$   $\oplus$   $\odot$   $\oplus$   $\oplus$   $\oplus$   $\oplus$   $\oplus$   $\oplus$   $\oplus$  $\leq$  AKAGFK 9: GML @GO LG ; MJ9L= 9F< DeF< L@= :  $GGCKAF L@AU$ ;  $GDB$ ;  $LAGFK$   $F$   $9FGL@J$   $9LMO = AK$  $9$ :  $\exists$ KIGL@= $\Box$ 0

 $\mathbb{F}$  # 9; @HL= N  $\mathbb{F}$ L= $\mathbb{F}$ =L  $\cup$  @NH=  $\times$ GMJ G> L@= : A??=KL HM: DAK@=JK AF L@= OGJD< 9J= LJQAF? LG  $KQAL < GOF$  GFLIGIDE<  $RAGD' = F < F$ ?  $OQR,Q$  $9D$  $B$ OK  $H$  $G$  $H$  $B$  $L$  $G$ ;  $@$ ;  $C$   $G$ ML < $R$  $A$  $g$  $D$ ;  $G$  $H$  $H$  $K$  $G$  $: G G X \times G J LO G O = G X G J B X X 9F < 2F I Q H = E A K$  $H<sub>2</sub>$ H9LJGFK LG ; @ $\div$  C GML 9K E9FQ ; GHAHK 9K L@ $\div$ J;@AN= 9F< ALKH9JLF=JDA: J9JA=KH@QKA; 9DQGOF / @9LE=9FKL@9LA> L@= J;@AN= 9F< ALK H9JLF=J  $DA$ . DAIGH GPO GF= : GHQ G> 9 : GGC LOG-F  $GEDG=HBLGF$ ;  $9F: GUGO$   $A.9L9$   $LF =$ 

. MHHGJL=< : Q 9ML@GJK DA: J9JA=K 9F< K;@GD9JK L@=\$FL=JF=L J;@AN=@9K=PHD9AF=< L@9L ' AK9 D9O>MD>9AJ MK= L@9LK=JN=K; GHQJA?@LYKMDLAE9L= HMJHGK= =FJA;@AF? GMJ ; GEEGF ; MDLMJ=  $/$  @GWP  $@$   $'$  L  $@$   $F$   $l =$   $F$   $l =$   $l$   $d$   $d$   $k$   $K$   $SH$   $=$   $H$ ? J=K=9J;@9F<D=9JFAF? : Q @HDHF? ALK H9LJG=K  $9$ : $\exists$ K : GGCK 9F< : Q C $\rightleftharpoons$ HF? : GGCK AF ;AJ; MD9LAGF O@=F L@=AJ HM: DAK@=JK @9N= DGKL  $A = H + K$   $A = H + K$  and  $B = H - K$ ? 9DAG 9D030K H9LJGFK LG : GJJGO : GGCK OAL@GML @9NAF? L@=AJ  $J=9\times$ AF?  $@$ : ALK  $L$ D;  $C\rightarrow$ :  $Q$ ;  $C\equiv E=J$ ;  $AD=TA$ A $+K$ DAC= \* N=J JAN= 9F< E9RGF L@9LE9QFGLK@9J=  $DA$  $DA$  $P$ FKY $L$  $9$  $CA$  $AF$  $9$  $D$ :  $GE$   $E$   $AE$   $=$ FL  $L$  $GH$  $G$  $=:$   $AF$ ?  $H$ JAN9; Q +=J@9HK EGKL AEHGJL9FLDQ AL ?AN=K DA: J9JA9FKL@= HGO=J LG; MJ9L= L@=AJ GOF <A?AL9D  $:$  GDB: LAGFK BLMKL 9K L@=Q  $:$  MJ9L $=$  L@=AJ H@QKA; 9D ; GD=; LAGFK \$> L@= HM: DAK@=JK @9N= L@=AJ O9Q @GO=N=J : GGCK DAC= 9F AF; J=9KAF? 9EGMFL G>  $G$ .@L ;  $G$  +  $Q$  ) $R$  @  $\approx$  O  $G$  O  $K$  O  $A$   $D$   $G$   $F$   $D$   $C$   $=$   $H$   $=$   $\approx$  $F=NLJG$  $F=<$  9N9AD9:  $D=KM$   $B=<sub>i</sub> LlGL$  $B=LM$   $DK$  $B=KN$  $O$ @ $E$ 

 $\text{F}$  . / (  $\pm$  9DN +MDA; -  $\pm$ GM; = \* J? L@ $\pm$ @M= AF<MALLQ9KAG AGLAGFK9L= LLQAF? LG HLEN=FL  $9$  LAFQ FGFHJG-AL +M $\overline{DA}$ - $\overline{AO}$ Mul=\* J?  $\rightarrow$ GE HGKLAF? GFDAF=KL9F<9J<K KM;@9K: MAD<AF? ; G<=K  $L@L@N+: =F E9 \leftarrow AAGBOK * MUQOK: =DF?$  $LG9DG$  MK  $9FeO=KQMR$ :  $=9$ :  $BLG=4FeL+9<sub>5</sub>$  $9F<$  ; GEE = FL GF LOGE  $>$   $\leftarrow$  G  $\neq$  ? AKLISLAGF  $J=1$  MAHE = FLK  $\times$  = K 9F< GL@sJ JG9<: DG OK / @ AF<MKLJQ 9KKG;A9LAGFK AFKAKL L@9L : =; 9MK= L@=Q **@DH< K@H@JK L@ NGD/FL=JK O@G 9:LM9DDQ** <= N=DGH L@GK= KL9F<9JKK L@Q GOF 9F< ; 9F  $;$  GFLGD9;  $;$   $\neq$ KLGL@GK=D9OK K+MDA;  $\neq$ GM $t =$ 

=PHD9AF=< LG 9 >=<=J9D9HH=9DK ; GMJL D9KL Q=9J  $\Rightarrow$   $\Rightarrow$   $\Rightarrow$  9KKME AF? L@= KL9F<9JKK; 9F : = KM; B=; LLG  $: G$ HQLARQ 9L9LD HG KLAF? L@ E GFDAF=  $xG$ J $\geqslant$  LG  $\mathcal{D}$ ; ADAQL= J=K=9J; @ 9F< ; GEE=FL AK 9 I MAFL=KK=FLA9D>9AJMK= DGO=J; GMJL@9K9DJ=9<Q J=9;@=< L@9L ; GF; DMKAGF 9F< O= =PH=; L L@=  $9H + 9DK$ ;  $GMLOAD9?$ 

 $/$  @= DOOKMALK 9J= GF?GAF? : ML L@H= HJGB=; LK  $9F < I$ @ $:$  $\div$  $=$  $AKL$ @Q $:$  $\div$ 9 $=$  $E$  $R$ @ $F$ G $\bot$  $=$  $PK$ L $9$ L 9D A> L@=K= FGFHJG>ALK; GMD<FYLJ=DQGF L@= >9AJ  $M \leftarrow \ll G$   $L/F =$ 

 $M = H - O$  ( $Q + 9$   $M \in A$ ;  $Q = 9$   $Q = 9$   $M \in A$  $\Rightarrow$ GJLKLGAFNGC= $A$ : 9F : = KLOEA $\lt$ : QHJ9; LA9D  $L =$  @FA9D9F<  $\bigoplus$ ?9D: 9JA=JK = $\bigoplus$ F<AF?  $>$ 9AJMK=K ; 9F : = =PH=FKAN= K +JG>=KKGJ ' 9JJQ ' =KKA?  $GF = KQA$ ;  $Z$   $9A$   $ME$   $KLQ$   $JQ$   $LG$   $QA = 9$   $DQ$   $Q$ X9F< E9FQG>MK<GFYL@9N= L@= J=KGMJ; =KLG<G L@9L FGJ 9; ; =KK LG HJG : GFG ; GMFK=D 2 @9LK OGJK= AK JA?@LK@GD<=JK G>L=F J=DQ GF 9  $;$   $GE:$   $F9L49F$   $G:$   $GHL9;$   $IK \rightharpoonup$   $(FA)9DE=9KMHK$ 9F< D=?9D; GFKLJ9AFLK LG HJ=N=FL GJ AF@A: AL >9AJ  $M \leftarrow K$   $F \left[ \mathbb{Q}^2 \right]$  ?9E  $F$ ? K $+$ 9; =  $>G$ J $+$ 9E  $+$ D $F$  $K$  $J=IME$   $M=K$  LG  $9?$   $J=IG$  ; GFLJ9; LK L@9L  $\times$ GJ; As L@=E >JGE MKAF? 9<< GF K=JNA; =K 9F< <G FGL @HAL9L= LGKM= L@AK-H9JLAHKO@GLJQLGHJGNA<= L@GK= K=JNA; =K / @=QHML<A?A9DDG; CKGF ?9E=K LGHJ=N=FL=>>GJLKLGJ=EAPGJ=N=F BMKLHJ=K=JN= ?9E=K>GJ HGKL=JALQ F< A>9FQGF= : J=9CKL@GK= <A?AL9DDG; CK =N=F >GJ GL@=JOAK= D9O>MDJ=9KGF  $L@QE9Q*9; = 9 \rightarrow 9D;$  D9AE MF<=J.  $\Rightarrow$  [LAGF](https://www.eff.org/wp/unintended-consequences-under-dmca/archive)  $GL@$  (

ML L@AK HJG: D=E ?G=K >9J : =QGF< LJ9<ALAGF9D ; J=9LAN= AF<MKLJA=K ( 9FM>9; LMJ=JKG>=N=JQL@AF?  $\triangle$ GE  $E = \triangle$ A9D< $\triangleq$ NA $\triangleq$ KLGLJ9; [LGJK](https://theamericangenius.com/business-news/farmers-cant-legally-fix-their-own-john-deere-tractors-due-to-copyright-laws/) M $\in$  L@B K9E =

! "

<span id="page-17-0"></span> $L9$ ; LA;K LG HUNUFL AF< $H$ -HF< $H$ L JHPAJ 9F< ; GEH=LALAN= AFFGN9LAGF L@9L 9J= GL@=JOAK=  $HGE = \text{SAWKK}$ 

 $K \models; \mathbb{Q} \text{FGB} \text{GQ}; \downarrow \rightarrow \text{H} \text{G} \text{GQ} \text{H} \rightarrow \text{H} \text{GQ} \text{H} \text{H} \rightarrow \text{H} \text{GQ} \text{H} \text{H} \rightarrow \text{H} \text{GQ} \text{H} \text{H} \rightarrow \text{H} \text{GQ} \text{H} \text{H} \rightarrow \text{H} \text{GQ} \text{H} \text{H} \rightarrow \text{H} \text{GQ} \text{H} \text{H} \rightarrow \text{H} \text{GQ} \text{H} \text{H} \rightarrow \text{H} \text{G$ DAN=K JA?@L @GD<=JK OAD ; GFLAFM= LG DGGC LG ; GHQJA?@L LG B=9DGMKDQ ?M9J< L@=AJ D=?9; Q HGKALAGF 9K ?9L=C==H=JK ! GJLMF9L=DQ >GJ L@= HM: DA; >9AJMK=@KDAC=OAK=?JGOFLGHJGL=; LL@=  $GNR$ F9D HMJHGK=  $G$ >; GHQJA?@L LG = F; GMJ9?= >GJO9J< HJG?J=KK F< FG E9LL=J O@9L  $\#$  GDDDOGG< GJ%G $\Phi$  =  $\pm$  L=DX QGM LOQLYK 9  $>9$  $M = FQ.9$ : M?

! "

256)( &; 3%4126) 21 )&47%4; 4711-1+ " \*' )

<span id="page-18-0"></span> $-$ , 3\$/ 1(, & \$14 \$\$, / . ' (" 0  $-$  / + 10 \$3(0(1\$#)

4K&3G> D@AF7 B3D@AF7

 $9; C$  AF ) GN=E: =J L@H= O9K 9 L@H=9< AF L@ + ' AFMP\* .  $\sim$ GME  $O@E''$  \* / #  $$$  . O9K9KCAF? @D LGNA=O 9 %3' %+ " 3'  $\mathcal{A}B = 9; C$ AF HJAD L@ $\%$  '  $\leq$  ESLO9KL9DC $\leq$  9: GNLAF 9F  $\frac{0.114 \text{ B}}{0.06 \text{ F}}$  2 +  $?$ J9H@AK + ' AFMP\* . MK=JK \ @=; C EGKL MK=JK J=?9J<DHK G> L@=  $GH=DIAF$ ? KOKL $=$  \  $9$   $=$  HHIQEM @MH9 ; J=COA@GML9 H9< $\subseteq$  O@F AL  $\cdot$ ; GE $\pm$ KLGNA=OAF? GJMKAF? %3 '  $\rightarrow$ ABK \$YE <GM: LANDL@9LL@= %3 '  $\rightarrow$ GJE9LOADD ?9 $F$  EM;@LD9; LAGF H=JGJEAF? DAC= EGAL G> L@= %+ " " JGMHYK GL@=J 9LL=EHL=< EG<AA; 9LAGFK LG L@+ GJA?AF9D%+" >GJE9L F< FGF= G> L@+E  $J=1$ KMD $\approx$  AF 9FQL@AF?  $J=K=E$ : DAF? OA=KHJ=9< MK=  $=$ P;  $\pm$ H\_ 9EGF? L@= ; GEEAL= $E = E$ :  $=k$ 9F< L@AJ>9F: GAK

QL@=K=; GF< H9?=G>L@=9>GJ=E=FLAGF=< >GJME L@J=9< L9DC@9< LMJF=< LG  $L@: \mathbb{Z}$  = OAK $@: 2 + ?$  J9H@A;  $SGE$  9L GJA? $A$ F9DDQ9FFGMF;  $\Rightarrow$  : Q" GG?D= AF . =HL=E: =J 9K9FGH=FKGMJ; =>GJE9L : MLL@=>AJKLKL9: D=N=JKAGFG>ALK  $DA: BAO \leq AFTL$ ;  $GE = GM.MFAD HHD$  9;  $GK/F$ ? LG 2  $ACH \leq A9$  LO9L  $9H+9JKLG: =$ ;  $GE$   $\overline{R}$ ?  $GF$   $KLT$ ?  $OA@OA=HHE$ s  $9CHAF$   $9L$   $B9KGF$   $L@$  $O=$ :  $MF + F$   $K = F$   $ZH$   $GJK$   $L$   $QH$   $L$   $QF$   $L$   $QH$   $L$   $GF$   $L$   $GF$   $L$   $GF$  $K9N \neq K$   $F9$   $\neq$   $K$   $F1$   $\oplus$   $2$   $\rightarrow$   $S$   $F9$   $\oplus$   $F9$   $\oplus$   $F9$   $\oplus$   $F9$   $\oplus$   $K$   $F1$   $\oplus$   $2$   $\rightarrow$   $S$   $F1$   $\oplus$   $F2$   $\oplus$   $F1$   $\oplus$   $F2$   $\oplus$   $F1$   $\oplus$   $F2$   $\oplus$   $F1$   $\oplus$   $F2$   $\oplus$   $F1$   $\oplus$   $9F$  AE $9$ ?=  $GF$   $9$  O=:  $H9$ ?=  $#$   $G$ O=N=J  $FGF = G$  L@ $E$  MM $9$ DOG $k$  HJG  $=$   $H$ G $K$ GJ HM: DAK@AF? HJG?J9EK CFGOF 9F< MK=< : Q ' AFMP MK=JK AF; DM<AF? ' AJ=\* >>A;= 9F<.;JAMK J=;G?FAR= L@= 2 + ?J9H@AK>GJE9L : ML9DDG> L@E9BGJO=::JGOK=JK9F<"\$(+KNHHGLL@=>GJE9L

 $K9$  JHAMDL MK=JK  $9$ J=  $\pm$ ; GMFL=JAF?  $2 + ?$ J9H@A;  $\rightarrow$ AD $K$  9L 9F  $\rightarrow$ N=J  $A$ F; J=9KAF? J9L=  $F$  K@GJL L@= @MP= := F= $A$ LLG2 + ?J9H@A; >AD=KAKL@=AJ  $KE9$ DBJ $\mathcal{A}$ B $K$ RR= $9$ F< $\Rightarrow$ P;  $\exists$ DBFLAE9?= IN9DAQE $\Rightarrow$ 9FKO $\Rightarrow$ :  $\iff$ RF=JK; 9F MK= KE9DBJ >AD=K O@A;@@=DD=K O=: H9?=K DG9< 9F<<AKHD9Q >9KL=J 2 @=F=N=J L@GK= MK=JK >AF< 9 2 + ?J9H@A; 9F< O9FL LG MK= L@9L ?J9H@A; AF 9 ' A: J=\* >>A; =; J=9LAGF GJAF 9 HM: DAK@AF? HJG?J9E L@9L2 + ?J9H@A; @9KLG  $\mathcal{L} =$  ; GFN=J=< LG=AL@=J9 +) " GJ%+"  $\mathcal{A}$ B= LQHA; 90000, LQ9L L@= AEHGJLAF? HJG?J9E J=; G?FAR=K

) GO J=OAF<  $Q=QK$  LG(  $QM$  @ / @=F  $$HM$  DMK@ $\leq$  9: MKCE  $5=$  FALQ  $=$ F@F; $=$ :9K@K, JAHL AF EQ 3  $=$  +GO=J 0 K=J / AHK / JACK / O=9CK 2 GJCAF? 2 AL@" J9H@AK 9JLA; B KLADDINK= L@9L: 9K@K; JAHL 9D=ALKDA?@LDQ  $=$ F@F; $\approx$  9119; @ $\lt$  IG 9 / @MF9J MKGE ; LAGF IG<9Q \ ' \* / / @9L  $\mathcal{L}$ GME L@ $\mathcal{L}$ 9  $\mathcal{L}$ He MF <= J E = LG  $\mathcal{L}$ ML@U  $\mathcal{L}$ F@F; = L@= K; JAHL\$GJA? $\mathcal{L}$ F9DDQ HM: DAK@=< Q=9JK9?G

 $. G : = 1000$  akl@s F=ODQ=F@F; $\Rightarrow$  N=KAGF G>L@9LK; JAHL / GC==H L@= DAF=  $FME: =$ K AF HJGH=J GJ $\lt =$ J L@= K; JAHL AK HJ $H$ S $F$ L $\lt \ll 9$ K 9 ?J $9$ H@A; 4GM; 9F  $\leq$  COFICB $\leq$  L@= K; JAHL $\geq$ JGE L@= E9?9RAF= O=: KAL= 2 @= FA= QGM $\leq$ GKG KLGH= L@: 9K@>AB= O@=JH=J QGMIQHA; 9DQD, KLGJ= QGMJ : 9K@>ABHK HJ=>=J9: DQ  $KCE = O@E$   $OAGF$   $QGM$   $HQQ$   $KJH$   $L@$   $ZLPI$   $AB$   $=PL=FWF$   $\geq$   $CE$   $L@$  $<$ GOFIDG $\lt\lt\gt$ AD= 9F $<$ E9C=L@= $\overline{AB}$ = $\overline{P}$ =; ML9: D=

! "

 $0/6'$  24+ )  $47''/$  2#1  $4\frac{1}{8}$  02 #43  $6\frac{1}{8}$  6+3+4 &

>GJE9LK L@9L \$E9?=( 9?A; C J=; G?FAR=K KAF; = ALYK O@9L <G=K L@= @=9NQ DAHAF? AFL@AKK; JAHL

' AF=K 9F< @GD<GN=JK>JGE L@=GJA?AF9DK; JAHLO@=J=MK=JK@9< LG=FL=J L@=>AD=>GJE9LE9FM9DQ =FKMJ=L@9LL@=>AD==PL=FKAGFAKAFDGO=J; 9K=L=PL

/ @= >AJKL DAF=K G> L@= K; JAHL ; J=9L= L@= 5=FALQ <A9DG? : GP : =DGO  $K +$ ; AA;  $9DD$  DAF= 9KCAF? L@=  $N +$ UG;@GGK= 9 ?J9H@A;K>AD=  $\leq$ GLE9LLG  $:$  GFN=LLC  $x$  GJAR  $F$ 9D?J9H@A; LG  $$$  @9N= 9DE  $\pm$ <LC  $x$  GJAR  $F$ 9DK; JAHLLGH  $\pm$ N=FL 9; ; A = FL9DDQ GN=JOJAJF? QGMJ GJA? AF9D>AD=K \$F HJ=NAGMKAL=J9LAGFKG>L@AK K; JAHL A>QGM=FL=J=< L@=K9E=>AD==PL=FKAGF >GJL@=GMLHML>AD=9KL@=AFHML  $\overline{AB}$  9F<  $\overline{Q}$ MO=L= K9NF? L@9L $\overline{AB}$  AF L@ $\div$  MUHFL<AL= LGLQ  $\overline{Q}$   $\overline{Q}$ MJAKC $\Rightarrow$ GN=JOJALAF? QGAJI GJA?AF9D>AD= . M;@9F GN=JOJAL= G>QGAJI GJA?AF9D?J9H@A;  $\Rightarrow$  AD= K @KL@= H3L=FLA9DLG: = <AK9KLJGMK \* >; GMJK= A>L@=AE9?=AK9D=9<Q AF L@= >GJE9LQGM<=KAJ= L@=J=YKDALLD=GL@=J J=9KGF >GJQGMLG: = MKAF? L@AK K; JAHL 9FQO9QK ML EAK9C=K; 9F 9F<<G@9HH=F KG\$M= L9C=F KL=HKLG  $E$  AA?9L= L@AK H3JLA; MD9J<AGKLJGMKGML; GE= FGL@=J L@AF? QGM; GMB<  $\leq$ G  $OGMB := LGH + AQ9F = O < 4H$ : LGIQ AF L@= L@AK $\ltless$ ADDG? : GPG>L@AKK; JAHL LGHD9; = 9DDG>QGAUIGMLHML>AD=KAFLG ML EQKGDMLAGF K@GMDB; ; GEHD=L=DQ  $=$ DAE AF9L $=$ L@=HGKKA: ADAQG>QGAUIGJA?AF9D>AD $+$ K $=$ AF? GN=JOJAL $=$ F

 $4$ GM; 9F; @GGK=:  $\pm$ O $\pm$ F %+" +) " 2 + 1 \$ / \$ ! ( + GJ " \$  $\rightarrow$  B= >GJE9LK>GJ L@= GMLHML>AD= / @= D9KLLOGO=J= 9<<=< AF 9 >DA?@LG>>9F; Q 9F< \$KMKH=; LFGLLGGE9FQMK=JKOADO9FLLGMK==AL@=JGF 9 J=?MD9J: 9KAK \$LOGMD< : = LJANA9DLG9<< GJ J=EGN= >AD= >GJE9LKLGL@AK; GEE9F< AF DAF=  $@F$ L $@Q9$  $E$  $@A \times F = 9$ l $@F < 6$ L $@D$ L;  $GE$ E $9F < 6$  $Q$  $M$ ;  $@Gf \in L$  $G$  $&<$  $9$ <<AAGF9D?J9H@A;  $\mathcal{A}$ D=  $\mathcal{A}$ GJE9LK LG L@=K; JAHL BMKL : = KMJ= L@9L L@=Q 9J=

! "

\$F L@= F=PL<A9DG? : GP J=HJ=K=FL=< : QDAF=K AF L@= K; JAHL =FL=J L@= FME: =JJHHK=FLAF? L@H=J; =FL9?=G>I M9DAQD=N=D>GJL@=GMLHML>AD= 4GM  $: 9F = H = J 9FQ FME: =J : \exists Q = F 9F < 9KC = H 7F E 6K < 109L B.$  $FME: = KJHHHHH.$  DHK;  $GEHHKAFL$  L@MK 9 DN?=J GMHML  $ABHRF = 9F <$ 

# **Converting Between Graphics Formats, Revisited**

higher image quality), while smaller numbers represent greater compression (thus, a smaller output file size and lower image quality).

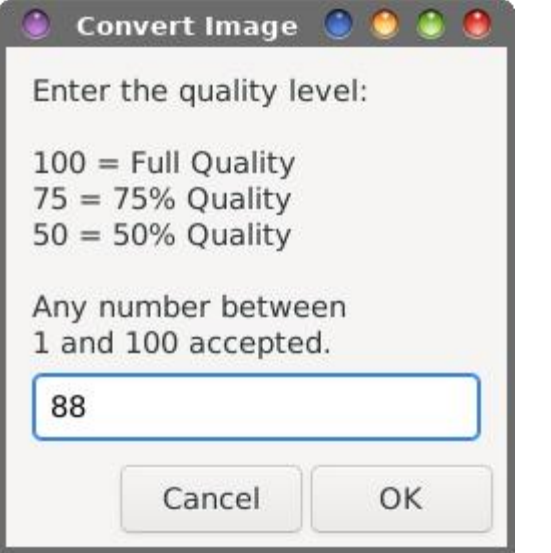

I've also added in some "error checking" with this version of the script, in lines 16-19. The number you enter MUST be between 1 and 100. If it is not, a Zenity error dialog appears, as shown below, and the script exits. The script also displays the error message and exits if you hit the "Enter" key without any input, or if you enter letters instead of numbers, or a mixture of letters and numbers.

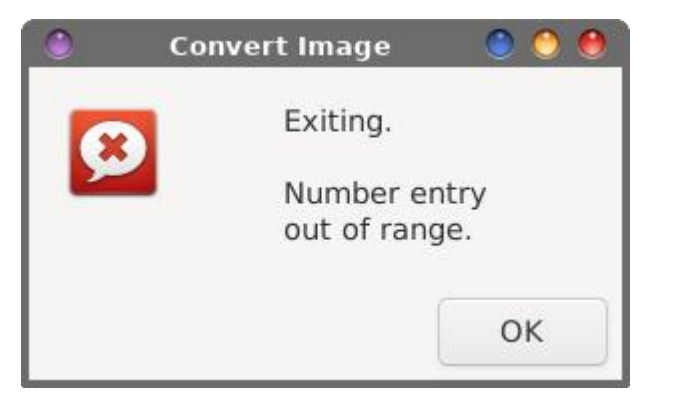

The third (main) dialog box (represented by lines 30-36) is where you specify the directory for the output file. You can enter " $\mathcal{N}$ " as the output directory (meaning the same directory as the input file). Or, you can specify a different directory. If the directory you specify doesn't already exist, it will be created for you.

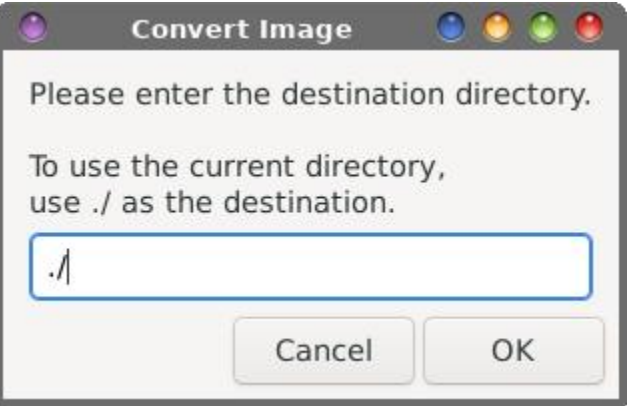

Lines 38-47 set up a loop that processes each file (yes, you can enter multiple files or use wildcards) with the ImageMagick convert command (line  $44$ ). It's in this line of the script where the valid value you entered for the quality level is appended to the end of the input filename, preventing the overwriting of your original file(s).

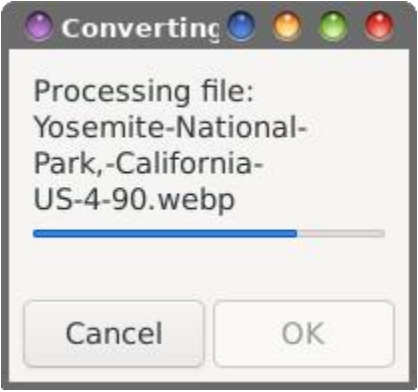

Finally, line 49 displays a progress dialog box for visual feedback for the user about where in the process the script is for converting the graphic files, before exiting cleanly when all tasks are completed in line 51.

 $KOA@E GAC@E QKJAHK A.AKAFE $\approx IG: = JMF = A@HJK9K9H9F<sub>5</sub>9DFF =$$ : 9K@K; JAHL>JGE L@=; GEE9F< DAF= GJ AFEQ; 9K= 9F< AFL@=; 9K=G>GL@=J  $3 \times = M \leftarrow K$  9K9  $M \times E$  ; LAGF  $\rightarrow$  CE OAL@AF / @LAF9J \$> QGM9J= ZF=O[ LG  $3 \times = 9$ F< F= $\ltimes$  9KK MOF; = AF K=LLAF? MH L@= MKCE ; LAGF AF / @MF9J J=NA=O EQGJA?AF9[D9JLA;](https://pclosmag.com/html/Issues/201303/page09.html) D= >JGE ( 9J;@ / @=J= \$K@GO KL=H: QKL=H @GO LG ; J=9L= L@= MKLGE ; LAGF >GJ L@AK K; JAHL ( 9L= 9F< & MK=JK K@GMR: 9DBG@N= N=JQDALLB= LJGM: D= 9<9H2FF? L@AKLG=AL@=J 9B9 GJ GDH@AF >AD= E9F9?=JK AF 9 KAEAD9J E9FF=J : ML \$YE FGL L@= GF= LG <AJ=; L L@9L  $=$ 5 $\sim$ =9NGJ KAF;  $=$  \$J=9000 F=N=J MK= L@GK= < $\sim$ =KCLGHK \$YE KGLIQ' 3, LMK=JK  $: M + 1 A D4$  9FAK9<A  $\geq$ HFL9FAE9D9DLG? $\sqcup Q$ =J

) G? ? 3DK

/ @AK9JLA; D= AKFYL9 <==H <=L9AD=< DGGC9LL@= 2 + ?J9H@A;K>GJE9L ! GJ  $L$ @1 J=J=9 $\times$  EQHJ=NGMK9JLA $\Theta \times$ JG EGFL@K9?G O@=  $\$\times$ A=  $\iff$ DQ AFLGAL \$LAK9 ?GG< GMLHML>GJE9LL@9LG>>=JKN=JQ?GG< AE9?= I M9DALQOAL@ ?J=9LK9NAF?KAF>AD=KAR=

 $\#$  CO=N=J ALYK ? GAF? LG L9C= LAE =  $\Im$ GJ L@ $\Box$ ' A;  $L^* \gg A = 9$ F< .; JA; MK  $\leq$ -N=LOH=JK\ 9F $\leq$  E9FQGL@=JK\ LG; 9L;@MH ! GJ=P9EHB= EQ>9NGLA=  $AE9?$  = NA=O = J  $AK'' + A1$  A=O : =; 9NK= ALYKHG KE9ID 9F<  $\mathcal{A}$ PKL  $\mathcal{J}$ LAKAF; 9H9: D=  $9LLOKLE = G-N4=OR$ ? +  $AE9$ ? $-K$ 

 $$$  @PN= FGLE-KE= $E$ L@= K; JAHLOA@%3' >ADHK O@QOGMDR\$ =NEF @PN= L@H= >AD=KDALL=JAF? MHL@=HD9; =O@=FL@=J=YKKGDALLD=KMHHGJL>GJL@=E AFL@=>AJKL  $H9 := H9 = H100$  MLAL K@GMR 9DGGGCLG; GFN=UL>JGE L@9L>GLE9L 9KA; 9DQQ A \$E9?=( 9?A; C ZMF<=JKL9F<K[ L@= AFHML ?J9H@A; >AD= >GJE9L L@= K; JAHL  $K@MR := 9: B \cdot LG$ ; GFN=JLAL $G9 \in G$ =; GEEGF ?J9H@A;  $AB \leq S$ E9LL@9LQGM  $: 9F M \leftarrow$ 

. G $\mathcal{S}$ JL@GK=LAE=KO@=FQGMF= $\ltimes$ LG; GFN=JL: =LO==F?J9H@A;  $\mathcal{S}$ AB= $\mathcal{S}$ JE9LK  $$?A\vdash QGMLQK$ :  $9KQ>AB$  LGEG $\vdash$   $\Rightarrow$ KADQ $\cdot$ 2;  $ABQ$  $\vdash$  L $@$ :  $G\uparrow\uparrow$  LKAGF  $G\circ$ 2 +  $?$  JOH@A;  $\blacktriangleleft$   $\blacktriangleright$ ADH(LG9 $\times$ GLE9LL@9LQGM; 9F MK= OAL@L@GK= HJG?J9EK  $\blacktriangleright$  L@H= GL@=J O9QKLG?=LL@= ZBG: [ <GF= =JL9AFDQ MLL@AKK; JAHLAKKAEHD= 9F<  $\Rightarrow$ 9KO 9F<EGALG $\Rightarrow$ 9DD, $\leftrightarrow$ DA9: D $\Rightarrow$ 

! "

# <span id="page-22-0"></span> $($  -  $($  0  $\%$  \$ -,  $\%$   $2/$  1(-, -/ ' \$

4K 3H75E  $\lambda$ GE /  $@+$  '  $RMP^*$  . ! GIME

GOGMENEJ DECOMHENCE OGANICEO GAJK LGLOB KL FORIGK = LOPLOGAN = LOH = - NEULOGAT?  $\overline{A}$  +. 9F< QGM @N= LG <= B4= 9F< J=LQ += AL  $4$ GN<  $HHK \approx 1$ @ + C=Q  $F$  =JGJ \$L @HHFK

) GO AF LOG . 857 ) 7FF.@RE #3@897D ! 7K4A3D6 " 3KAGE ALK HGKKA DE LG JE9KKAPE  $+$   $*$  & LG GEHGK E=9FAF? LOQL LOG OGKLL@L; 9F @HHFA> QGM9;; A=FL9DDQ @ALL@ +  $C = Q$  AK  $LQPL$   $GF =$   $QLD$   $L = J$   $QDK$   $LG$   $:=$ 

 $\mathbf{H}$ 

 $\mathbb T$ 

 $H D : \leq C$  GJ #GO=N=J A GOM <GLOPL  $L@L E 9Q := LE \rightarrow KO@F QGM9$ ; LAPLOO H MAL +.  $LG := ' * & 8 = * & F = -P9E H \Rightarrow @E \models F$ JAGAF AKO @HF QGM?= L9 DBOGDDONGM @U>JOE 9 O=IDOFGOF KWH=JE SUC=L; @AF 9F< LG; D9AE AL  $QGM$  @N= LG  $=$ T $=$ J 9 DF? KLJAF?  $G$ : @LQ: L $=$ K : GFKAKLAF? G FME:  $=k$ SF<: 9H49DB4L=JK 9F<  $QGM < F$  LO9FLIG C= $H$ 9D= $F9L$  $F$ ? L $@$ : # $$$  / COOK COMICH ' CO-J: 9K BULK HAMD AT 9F  $= UGJ \mathcal{L}$  AK HOMA DE LG KEL + '\* & : Q  $HH\angle$ KFF?:  $G$  $@.$   $#$  $$$  $/$   $C=$  $K$ N $$$  $H$  $@.$   $@.$   $G$  $H$  $G$  $D$  $=FLE$ : MLFGL3 $\geq$ =

K9KGLG-PLO LOGLE AK9 JEKNF< 9FLDPQLGF EGALG-QGAJKKL@ . - \*'''' \* & Æ<A9LGJ \$ QGM @N= EG= L@F GF= DF?M9?= DQGML KHLAF? OF QONJ C=Q OBJ< LOB  $3 \times =$  .  $=$  LLAF?K  $(9F9? = 18 = Q$  GRK  $'$  90GML = F9: BK QGMLG ME  $9 \text{ GeQ} = ?$  :  $JAD'GC$  LG KOA: @ :  $\exists O = F$ DROGAMK: ML<G=KFGL9DDBO QGAMLGLG?? BL@E AF<A 9LGU GF L@B C=Q GBJ< / @K >=9LME AK  $f9: D \times F1 @. 8$   $( F1)CD = F1 + M.F1F1 F1$  $3 \times =$ 

 $2 = D$  (e.  $K9$  K(C) LK JAH O(2) @ OAD = F9: D=  $QGML$  +  $'$  & : QH $H$ K $F$ ? :  $QQ$  # \$ / C= CK LG = L@ J 9 F< LMJFAF? A G > : Q HU= KKAF? 9  $K\rightarrow F$ ? B  $.$  #  $\frac{9}{2}$  / C=Q  $\frac{9}{2}$  OAD 9DG = F9: B L@  $. -$ \*''' \* & DIEHLG; OE = OF O @ F Q CM KOA: @LG QGAU K=: GF<9JQ C=Q GBJ< BIQGAL \$N=  $\triangle$ B=J GED $\triangle$ 63>4;@ \$L@KLG: = KON=< 9KJGGL  $9F < E 9 \leq F \leq M9$ :  $D =$ 

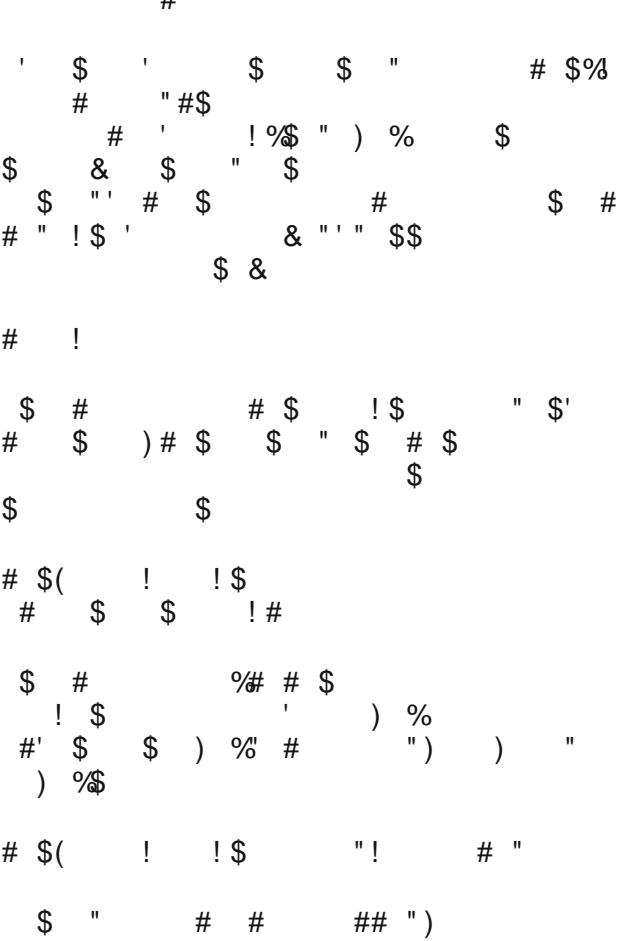

) GO 9DD QGM @PN= LG <G AK 9<< 9 F= O A= E LG  $3 \geq$  =  $\exists$ LAF?K(9F9?=J  $\exists$   $\exists$ KAGF9F< LQUMH9K  $\lambda$ HOOK F=PLH9?=  $1$ GHB $\lambda$ 

# +1 01 +13 (% 0/(+) 52#40/ 02 \*'

<span id="page-23-0"></span> $9E = 8 = Q$  GUz PLOK KUHUGF <<= PLD >> 9LMUHKLGG-Q GAK GEE 9F< MKJ DG 9D: AF C=Q G&K =PLAK / JA?=J GF LOG?AF

F< QOM OADD @N= L@H< =PLD >=9LMH< O@F **QGMF=PLIG? AF** 

 $\mathbf{I}$ 

 $\mathbf{H}$ 

256) ( & 0 765) 21 ) 847%;  $4711-1+$  %

# $21-7$  (  $*$  (+ \$)  $3(, 8 (.0$

<span id="page-24-0"></span>4K# 77? 3I

 $M = : =f \cdot f + 4 \cdot M = 9$ ?94F DB3C4F?  $>$ GJ = PLD  $CFGOB \ltimes ? = 9$ : GML " $\frac{60}{30}$  + K  $\frac{60}{30}$  + K  $\frac{60}{30}$  +  $\frac{1}{30}$  $GF = G E Q \triangleleft H K K$   $9N4K$   $\Rightarrow P$   $\Rightarrow P$   $\Rightarrow F$   $\neq$  = GNUNT  $\preceq$  L= LE = KONF? LAK O @ @ 9 L E GKID GO GAK KOGLINIK: MLLOBO SUE JESIDO ? GG< KG SYDK@UE. CE = G L@E @N= LOG LA+K AF L@  $KSE = K_E LAGF KG GGMID = F < MHOA@E GE LQF$  $H$ 

%B7@@93@71BDA-75F+J=KKFF? \*(" \$ LOF OFTD IMAGOOGHEK9F=OHLOB=;L MAR? LOG DIKLKARE : CF>PMIBLACF COEM: @BK= DBG \* ("GH-FKL@EDKLHUGB-;LQGM  $\circledR$  GHF  $^*$  ("GHFKL $\circledR$ GF=: $\Rightarrow$ GHF  $L$ @ $L$  9F< KGGF

D73F7 9G67E 73E \* GE@ F.7 G67E ?7@G \*(" K=B;LK9DDL@=F ?397 G67E \$71 G67EGHFK90AF<GO0@H  $QGM$ ;  $9F = FLJ L@$   $DB$   $9LGF$   $G$   $QGM$   $?Mk = 9F <$  $O$ @A $\otimes$ A $E$ : LAGF ALF $=$ KLG: = 4GM: 9F <GL@K  $: Q$  Hed  $=$   $R$   $G$   $: Q$   $E = 9$  Mull  $=$   $R$   $L$   $Q$   $E = Q$   $G$  $E = FMA=E$ K  $F = kQK$ ) =  $O$  " $Mk = K$ :  $QH = J = L$ \$ GBM @N=KE =L@F? K=B: L=< GBM: 9F<G\$7

G67E 8DA? E775F, A@ O@A, @OADDHML?MA=K  $9$ GNF< $L@:Gk=K@$ GNJK $E: I$ AGF  $=$ BO \$  $@NF9<<19$   $@SHRGF19D$  ? $Mk=IGEQ: DFC$  $HGB: L$  9F< @N=  $GHF \nightharpoonup A$  9?9 $F$  LG 9<< 9 N= LA9DG = (QOAL@O9K HPKG9<<AF?  $L@. ?Mk = 9L$  HP OAD E9C= A  $:=$ FL=L $\ltimes$ : <del>-</del>T⊨J LGH

 $\mathbf{u}$ 

/ AG53@AB7@? GFB7:? 397E3FF7E3?7 F? 7 DDGGM@N=LG<GAKK=D=:LL@-GF=KGGM OGFLIGGHF GF<L@F <QP?L@E AFIGL@ KI M&L  $9$  L L  $\oplus$  L G L G L G G L G C F M O  $\oplus$  L L  $\oplus$  "  $\%$  + E9KGLAK 9F<9DAE9?=KOADGH=FAFK+BU9L=  $19:K$  DBG As SGIKGE = LEGKGF COEMOGE LIGG HE  $L@E$  9DDAFL@ KOE = HJGB : L < 19? L@ E LG L@ OFF<GO O CEL GGM<GGGMU O GLC 9F<LCEL O AD  $:=$  GF= 1.9:  $OA@=9$ ;  $@E9$ ? = GF AKGOF DRG=J

\* ("B7D8AD? EF. 7 SHF35F, A@KAG : 3H7 6A@7 \* FGF=G>EQH@BGK\$MK=<'=NHDK  $LG : JF$ ? GML  $L@:GCB$  GD  $L@:N=?$   $\exists QLQF$  S LOOM OL LOOL LOG KO E = KHLAF?K O GMR O GLC GF G-G-LG-CLGUHOCHOK KG\$KOA; @<LGA9F< N=JQH@BGAK<As=J=FL KG LOOL<G=KFYL9D09QK OGJC: MLLOOK LAE = AL  $OGC \times HHIQO = DAGI E = / G: JF? MHI@·D9K$ LGGD MK =< AF EQ : 9K = AL O9K ' = N = AFLK HU = YK  $\overline{\phantom{a}}$  $*$  (  $"$  $9F <$   $1@$   $1GJK$ OFF<GO OADD9HH-9J 9F< GGM; 9F 9<BMKLAL>GE  $\Box$ @

/ AG 53@GE7 F. 7 5A ADE ? 7@G FA 5: 3@97 3 SK7D? 3E= \$CFGO DIQ=JE9KOK9J=; GF>MKFF? : MLA QGM @N= < G= G= QGM;  $9F : @F? = L@$  $\Rightarrow E$  L 4=9JK9?G \$<A 9 DQ=JE9KCGF 9F AE 9?=  $G-9500=J599$ < $A=H=\equiv L$ 

 $$S \rightleftharpoons A = $O9FLA LG @N \leftarrow L@B9N \leftarrow GGB \leftarrow$ 9F<14 > 1080=JK ?J9Q \$K=D=;1 L14 D9Q=J E9KC LOOLO ON = KINOLE F=PLIGLOGE MHHJDOG=JLOGEF

 $\mathbb T$ 

 $+J4K$  ):  $3F + B$  DDAI 9F< QQMJ; @R=F DIGEJ OADE GNE AFKISFLID LG LGE LGH / @KOGLOK HOUA MOUDO O=DD A> QGAU HUGB; L @RK K=N=UOD  $90EK$ 

D.@ 3.@ KSK7D FA F. 7 FAB : ? ? 76:3F7 KK

+ E7 F. 7 E73D5: 35F, A@; @ 7 + B FA 8 @ 3 @ K 8 F/D 7 B ) 73D 5: 3 @ DG@ 5A? ? 3 @ ; 9F **AF<L@L=DMAN= ADEJ AFL@ DB 9LAGF QGMSGPGL**  $1$  GJ KGE = J=9KGF  $$F=\times$  IG  $?=F=9I=9$  ; Ges KIGHT GF EQ < J90AF? : ML  $$$ ; 9FYL JHE  $\pm$ : = J O GEL ALAK KGSYID, @GGK=L@DL@HDHA=E

\$<GEYLDAC=L@UL\$DAC=L@+J=<>JDEO=JKKG\$YDD HLHK \* (" 0LGMF<GL@+; GOGJAFN=U

66; @ 3 84x67D; >453F, A@ \$ QGMHMLK=N=UPD  $LQF?K$   $F$   $F = xR = JF < cFL$  OSFL LG  $QN = LG$ C=H>FF</F? A QGM; 9F 9<< L@ ><BR=JDG 9LAGF LG QGANIKON= OAF<GO \$HE OGLOFF? GF KENEUPD  $H@GK$O9FLIGK9N E F L@EK9E = K H22 @F$$  $=$ PHGLL@ $=$ AKLGF $=$  \$:9F9<<L@QL $>$ GR $=$ JLGEQ  $-HGLO$   $F <$   $CD$  2 @  $F$   $QM$   $F$  $9N$  $P$  $9L$  $E$  $B$  $E$  $D$  $E$  $E$  $F$ **QGMO9FLIGK9N=K=B=LALL@F:DACL@EDALD=** HDUKKAPF 9LL@: GLLGE DESLGEL@ESGR=JOAF<GO  $H = H = 1$ 

DEJF9LAHDD A QGM@N=9>GR=J QGMME9DGL QGM; 9F ?GAELG" \$( + + J= >= U=F; = K 9F< 9<< L@ **XBE-J DB SLAGE LOGLE AF LOGE KELAGE : SIDE<**  $1$   $\text{Hz}$   $\text{K}$ 

: @ | : 7DY KAG AD9: @ > K 9AF KAGD: ? 397 \$ QOM @INFYL K9N=< L@L >GR=J LG QOMJ K@GJL: MLK QHL 9F< ; 9FYL JHE = E : = J O@H QQM

 $\mathsf I$ 

?GLLONLAE9?= HUHK : $\vec{y}$  ): A : @ : $\vec{y}$ #3@397D 9F< QGMJ > AB E9F9?=J / @MF9J GENORE O QUENTEJ CGM ME O ALD GHEF LG LOB  $\triangle$ B=JQGNJAE9?=:9E = $\triangle$ GE

# AH7 FAA>E7FF.@AE / @ EGN=LGGD@AKLOG <AB=J=FLEG<=K HAC9D9Q=JGJ?MA<= 0@A@ E=9FK QGM @N= LG K=D=; LL@= D9Q=J GJ A=E QGM OGFLIGE GN= 2 @PLA> CGM @PN=K=N=JODK19: C=< **ENHEK GOGMOGFLIGE GN=KGE=L@FF?GFL@E** L@DAN=D<GOF9F<:9FYL?=L@DxG>AL @PF?=  $QGM$  ( $QF = G = LGH$   $AHT$  F. 7 35 F. H.  $\gamma$  SK7D 9 F < E 9C= KML= L@ ; GUE; LDAHDAK; @R=F 9F< E GN= **QGMJA = ELGHJAQA** 

<span id="page-26-0"></span>\$ QGM 9D=9<Q OFGO 9DD G> L@H< LAH< QGMXE  $9@9x$  G E = \$ FOL \$ @H = COMBOUT =  $KE =$ MEMDAFSGLE 9LAGF

 $\mathbf{u}$ 

 $\mathbf{I}$ 

 $250(8; 7-.21)$  847%;  $4711-1+$ 

<span id="page-27-0"></span> $\text{\$''}$  (. \$ - /, \$/ -, 20  $(, 25)$ 

> $HBK99F<$ < $DBF<$ < $CBA$ F $<<$ QGAJIHBK9 $K$ LGLQ2 KIM - HIF OA@QGMI; @- KQKIM = 9F<KAJOA@9 OGG THAGF MFLAD=9; @FGG<B AK; GE HBL=100  $\mathcal{G} \times \mathbb{R}$ ;  $\mathbb{Q} \rightarrow \mathbb{R}$

> . HOGF COAN HOMO AFLG 9:90 AF? < AK@ GJ GN=F GN=J QGAJJ K@HDIX / GH L@ : 9CAF? <AK@ GJ H9F OA@: J=9<: JME: K 9F< J=E 9/F/F? : @=+/< 9F<  $: 9C = 5G$  EAFMEK GJMFLADL@  $: L9K$ : JME : K  $IMF 9 D R @ ? G R = : JG O F - E G V = \lambda G E L @.$ GNET 9F<90080 LG; GEDSGJ 9LDE9KL>AN= EAFML=K  $=$ SEK-NF?

#### $$+^{\ast}$$  (  $*$  %\$

 $9$  k  $\frac{1}{2}$ 90GJA-K  $G = \mathbb{R}^2$  $|A=|$  ?  $+3=6$  $\mathcal{P}$ 

 $\mathbf H$  $.$  ("6  $1$  \$\$0\$

#### $=$ N $\mathsf{H}\mathsf{K}$

 $\frac{4}{9}$  $\frac{1}{2}$  (

 $L$  KHMFK9D $\approx$ : ML $=$ J  $?9JA$ ; LONH  $< A \rightarrow$  $=$  IPFG GIBON-LFGH H-IK : @OHH =< AFLGLOOF JAF?K  $U$ ; MH @D9F< @D ; MH - PLOK COLH Q = DOBO ;  $@{\prec}$  <  $@{\prec}$   $@{\prec}$   $@{\prec}$   $@{\prec}$ HDWKE GL= SGJL@ LGH  $: M$ H $=$ PLD K@UHO@L $= : @$ << $9$ J $: @$  $\leftarrow$ **HDMKE GLESGIL@ELGH** LKHG-98; GK=F. 9DL G/ AF?DQ. A @A9F. 9DL **IKH>HQQQ: JO: C=<+=++++J: GJFK**  $L$  KH;  $Q$ AH  $L$  $Q$ FIQ $R$  $A \rightarrow$ D MF: GGC=< H9K9 K@HDX GJ=DGO H=FF= GJ JA91GFAH9K19: ML; GEE GFK@HDIX9J=L@ : = KL L: KHK9D  $T : MH: J=9$   $K: JME : K$ 

 $\mathbf{u}$ 

 $T$ ; MH?J9L $\Rightarrow$  +9JE = K9F; @  $\leftarrow$  K=

 $\mathsf I$ 

 $* 96$ 

+J=@9LQGANIGN+FLG !

 $F \t9 \t0 \t9$  .  $ROM + 9F \tE = D QOM$  : ML = J GN-J E=<AME @BOL9F<; GGC QGAU ?9JDA, MFLADALLMJFK  $L$ DFK $M = L$ : $\Rightarrow$ G $E$  9<< $R$ ?  $G$  $M$  K $L$ DFG  $H$  $H$  $L$ K  $9F<$  ; GGCAF?  $>GJ$  9F  $9<<$ AAGF9D L@ $=$  EAFM $=$ K  $($  =9FO@D= OF L@-F= $R$ @GJAF?: MJF=J:JAF? 9 DUP=HOLGO-OU=JLG9: GADOF<9<< KODLATGL@  $O9 = J$ 

 $'$  GO=JFT? L@E @HOL MF<=JL@E HOFLGE= $\leq$ AME DBO HONJ CONJ @D-9F< @D-AFLGL@-HPF9F<KLAJ OA@9 OGG F KHGGF. LALLG KHUFO F F GOMJ :  $@$   $H$  $H$   $F = @$   $F$   $<$   $MD9$   $L9$   $LF = O$   $Q$   $Q$   $C$   $G$   $F$ ? =9: @@F<MDMFLADALK: MDDQ.AF; GLHGL9L=< AFLGL@  $rQM = 9F <$  K=9KGF L@ ; @ $\rightarrow$ KQ EARLML= OA.@ / AF?IDQ. A @A9F. 9ID 9F<; @AHK

 $Q$  L@K LAE =  $Q$ GMJ  $O$ 9L=J K@GMB : = 9L9 JGDDAF? : GD C=+HF? QGMJ; @=+K= $HOM = AF L@$ : GF=JG QGNJ = Q= 9F< : GFLAFMAF? LG KLAJ KG AL < G= KFL KASSET GISGLE 9 KCAF GN=JALKKNULDE; = ; GGC QGNU

# **Game Zone: X-Com: UFO Defense**

### <span id="page-28-0"></span>by Alessandro Ebersol (Agent Smith)

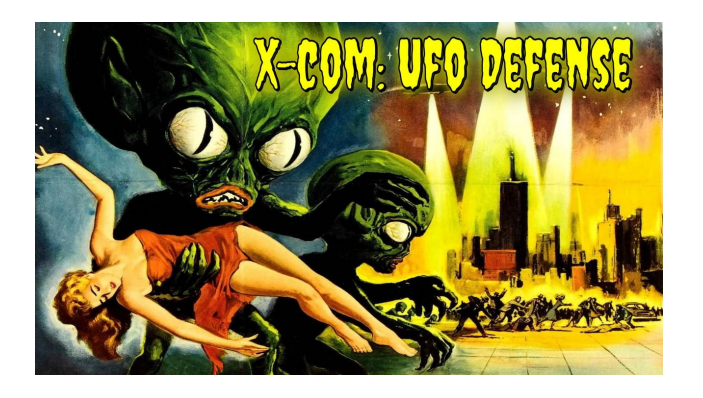

Folks, where has the world gone? After all that we have been going through in the last few years, we are now having a wave of UFO sightings. Yes, unidentified objects are popping up everywhere, and if they are just Chinese balloons, we are fine. BUT what if they are not? If the aliens are really visiting us and preparing an invasion?

Well, to prepare for the aliens' arrival, nothing better than playing X-Com: UFO Defense, a strategy game by Microprose, released in 1994.

### **Aliens Attack!**

X -COM: UFO Defense (known as UFO: Enemy Unknown in Europe) is a 1994 science fiction strategy video game developed by Mythos Games. It was published by MicroProse

for DOS and Amiga computers, the Amiga CD32 console, and the PlayStation.

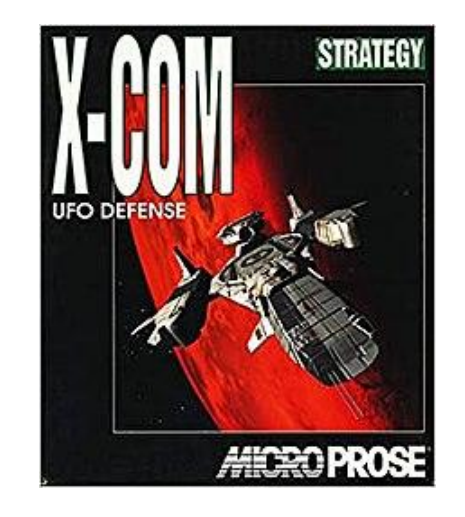

Originally planned by Julian Gollop as a sequel to 1988's Laser Squad, the game mixes real-time management simulation with turn-based tactics. The player assumes the role of the commander of X-COM - an international paramilitary organization that secretly defends Earth from an alien invasion. Throughout the game, the player is tasked with issuing orders to individual X-COM troops in a series of turn-based tactical missions. On a strategic scale, the player directs research and development of new technologies, builds and expands X-COM bases, manages the organization's finances and personnel, and monitors and responds to UFO activity.

The game received strong reviews and achieved commercial success, acquiring a cult following among strategy fans; several publications listed

X-COM: UFO Defense as one of the best video games ever made, including IGN ranking it as the best PC game of all time in 2007. It was the first and best entry in the X-COM series and directly inspired several similar games, including UFO: Alien Invasion, UFO: Extraterrestrials and Xenonauts. An official remake of the game, X-COM: Enemy Unknown, was created by Firaxis Games and published by 2K Games in 2012. Mythos Games' and Julian Gollop's own original spiritual successor project, The Dreamland Chronicles: Freedom Ridge, was canceled in 2001 and then partially transformed into UFO: Aftermath by another developer. Gollop's new X-COM project, Phoenix Point, was released in 2019.

### The story of X-Com : UFO Defense, for those who don't know...

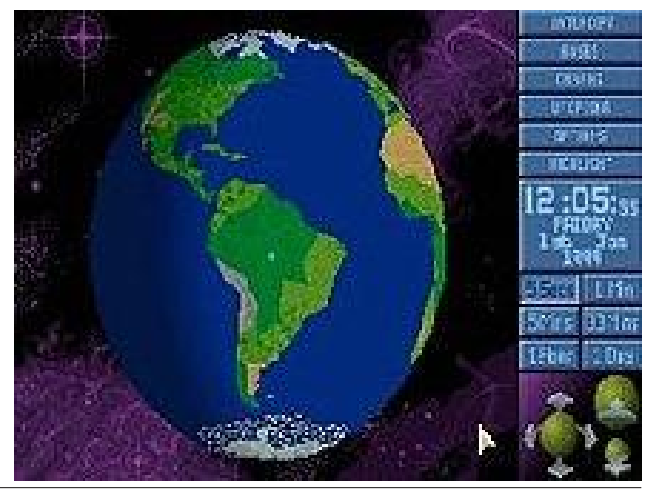

# Game Zone: X-Com: UFO Defense

The story of X-COM, set in the near future, at the time of the game's release, begins in the year 1998. The initial plot centers on increasing reports of UFO sightings, as reports of abductions and rumors of attacks by mysterious aliens become widespread, much the way it is happening now... Is life imitating fiction?

The nations of the world come to perceive this as a threat, and try to form their own forces such as Japan's Kiryu-Kai force - to deal with the crisis, but these efforts are not successful. On December 11, 1998, representatives of some of the world's most powerful nations met secretly in Geneva to discuss the issue. From this meeting is born the clandestine defense and research organization Extraterrestrial Combat (X-COM), over which the player takes control at the beginning of the game.

At first, the player will only have access to conventional weapons, but as the game progresses, the player learns more about the enemy, their species, mutant creations, and technology. In the end, it is revealed that the "leaders" behind the alien invasion are a race known as Ethereals who possess powerful mindcontrol abilities and enslave other alien races to carry out their plans, and that their main base in the Solar System is located in the Cydonia region on Mars. The player must then prepare the final assault team, attack Cydonia, and destroy the mastermind behind the alien invasion, the Alien Brain biocomputer.

The game can end in several ways. If the player's performance is poor or worse for two

consecutive months, the player runs a deep deficit for two consecutive months, all the player's bases are captured, or the player mounts an assault on the alien Mars base and loses, the game ends in defeat, where in the PlayStation version, the nations funding council makes a futile attempt to negotiate with the aliens, who violently murder the negotiator. While in the MS-DOS version, the funding nations sign pacts with the aliens promising peace, but instead destroy every city and poison the water and air to destroy any resistance, the remaining survivors are placed in slave camps to help terraform Earth for future alien colonization. If. however, the player is victorious in the final attack, the game ends with the victory of humanity.

### **Gameplay**

Well, I am a huge fan of this game, and when I saw that there was a community made version, I wasted no time in bringing it to our repositories.

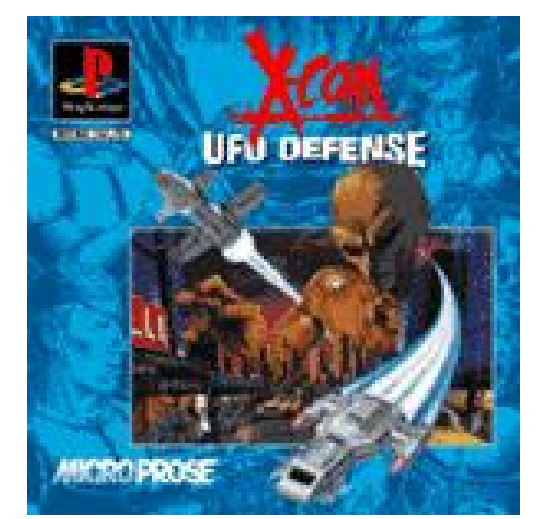

I used to stay up all night defending the earth against the aliens, and it was a great game. As described above, it has two phases: A managerial strategy phase, where the player manages the X-Com bases around the world, and, because of this, many factors must be taken into consideration: where to establish the bases, how many quarters to make per base, how many scientists to hire, how many soldiers to recruit. And, of course, always invest in better equipment, both for the soldiers and for the bases, which have aircraft capable of shooting down attacking UFOs.

The difficulty goes from very easy to the super human level. At this level, the aliens are invincible and attack incessantly. It is quite a challenge.

Its second phase is turn-based combat, like a good war game, where the player must lead his squadron to the wreckage of downed alien ships, or. in more advanced levels, alien bases on earth, and, in the end, on Mars.

It is necessary to be very careful with your squadrons, as your soldiers are upgraded throughout the game, and losing them is costly, as they cannot be resurrected. Dead soldiers must be replaced by new recruits with minimal skills.

Of course, playing for so long, you eventually get tired of it and get a stat editor for your soldiers, increasing their powers much faster than playing normally, but it is a way to balance the game's relentless AI.

#  $\cdot$  " 0/ ' 0. ' (' / 3'

<span id="page-30-0"></span>AI FABSKA@& ";@GJ%)

**HEJ LOOL BML ; DAC OF GHFP, OE AF LOG** HUG OF E=FM 9F< KISULL@ : 9LLB 9?94FKLL@  $9D \triangle F K$ 

 $G9$  ? 9 E = LOQUE AR  $H$  K  $A$  LAG FEGNA K O A  $Q$  $E 9F9? = 19D K.B = ?Q AK FG = +EQ < 9Q LQPL A$  $9H$   $8H$ 

 $\mathcal{S}$  @H= QCM=FBO $\rightarrow$  A 9F< @H+ Q?9E  $\mathcal{F}$ ?

+. \$ QGM<GFYL@IN=L@GJARF9D?9E=KL@GQ  $;9F :=:$  GM $@:$   $@9H\succleft$   $"$   $"$ 

@LHK 000?G?: CE = F?9E = P. CE 8MAGR<=>=  $\overline{\mathbf{K}}$ 

 $@HK$  000 ? $G$  ;  $E = f$  ? $9E = P$ ,  $E = 8$ L=UGB>G  $E8L@8 \rightleftharpoons H$ 

/GHORQ \* H=FP, GE GF + ' AFMP \*. QGM EMAL @N=9; GHQG=L@+GLAR+F9D \* . ?9E = 3 \* (  $0!^* \Rightarrow$ FK=

**FHOIDG HFP, CE NO LE FRODGI. CFOHA.** 

 $-$  MF L@ HJG?J9E  $\leq$ GJ L@  $\leq$ AJKLLAE = ALOADD; J=9L=  $9F$  GHFP. GE  $\times$ GR=J AF QGAU @GE =  $\ltimes$ AH: LGIQ )  $G = L@ 2I 9L L@ 2 = ?A F F F ? 9L@ 3R = J F 9E =$ / @ KOADDE 9C= A 9 @ k<= F<A L; LGIQ G F QGAU  $: \times$  HM  $\cup$ 

 $1 \text{JE}$  LGE LGE CGEV KGENDR: GHQ 9FQ 3 : GE ? 9E = COM@N= AFLG9 KM >OR=JAFKA<=L@= CH=FP. CE  $|=\mathsf{F}$ 

 $\log 100$  . So the same  $\log 200$  is  $\log 100$  . So the  $\log 100$  $:9D\negthinspace\rightarrow 0!$  \*  $F:9H\negthinspace\rightarrow$   $K:GL\negthinspace\rightarrow G$  $?9E = 9 \times 3x = 1:9DB \times / 1/$  AF MH= 1, 9K= 9K  $H +$ : LAH ? 9E  $+$ KOGMB : = ; GH $\star$ 

256) ( &; \*4%") 5 2\$&% 21 ) & 47%;  $4711-1+ 41-6$ 

 $\mathbf{u}$  $\mathsf I$ 

# <span id="page-31-0"></span> $277*$ \$# /1(1(-, 0  $(, 25)$

41 I roorz wkh uxoh v ri Vfudeeoh • 1 \rx fdg ylhz wkhp  $k$ huh1\rx kdyh vhyhq  $\pm$ , ohwhu woh vzlwk z klfk wrpdnh dvorgjridzrug dv | r x sr vvled fdq1Z r ugv duh edvhg r q wkh Hqjolvk odqjxdjh1 Qrq0Hqjolvk odqj xdj h z r ugv duh QRW door z hg1 51 Uhg dhwhu duh vfruhg grxed srlgw1 Juhhq ohwhu duh vfruhg wisoh srlqw1 61 Dgg xs wich vfruh ridoowkh ohwhau widw Irx xvhg1 Xqxvhg downw duh qrwvfruhg1 Iru uhg ru juhhq ohwhau/ dssol wikh pxowlsolhu zkhq wdoolqj xs | rxu vfruh1 Qh{w dssol dq| dgglwlrgdo vfrulgi pxowlsolhuv/vxfk dv grxeoh ruwulsoh zrug vfruh1 71 Dq dgglwrgdo 83 srlgw Iv dgghg iru xvlqi doovhyhq +:, ri|rxu who lq d vhwwr  $|p$  dnh  $|rxu zr uq1 \rangle$ rx zloo qrwqhfhvvdulo $|r$ eh deon w xvh doovhyhq  $\pm$ , rivkh ohwhuv  $|q|$  $\sim$ rxuvhwwrirup d (ohjdo) z rug1 81 Lq f dvh | r x duh kdylqj gliilf xow vhhlqj  $\widetilde{\mathcal{F}}$ wich srigwydoxh r gwich obwolau woby/khuh iv d ယူ  $d$  www.ikrz wkh duh vfruhg =  $\bullet$ 3 srlgw=5 eodgn wood 4 sr lqw=H/ D/ L/ R/ Q/ U/ W/ Q/ V/ X ÷. 5 sr lgw=G/J  $\sim$   $\sim$ 6 sr  $\frac{1}{2}$  = E/F/P/S  $\ddot{\bm{\omega}}$ 7 sr law= $1/K/Y/Z/\sqrt{2}$ 8 sr law=N  $-0#8$ ;  $sr$  lqw=M [ 43 sr  $qw=T/1$ 91 Rswirddool/d wiph oblwri 93 playwhy vkrxog dssol wr wkh jdph/dyhudjlqj wr 45 ö plax why shudow hundow vhat : 1 Kdyh ixq\$Lw\* r qo|d j dp h\$

 $=$  Wkhuh Iv rgol rgh yddig vroxwirg wrhdfk Vxgrnx sx}} on 1 Wkh rqd zd| wkh sx}} on fdq eh fravlahuha vroyha fruhfwol v z kha doo; 4 er {hv frawdla axp ehuv dag wich rwkhu Vxarnx uxohv kdyh ehha ir oorzha1

Z kha | r x vwduwd j dp h r i V x gr n x / v r p h e or f n v z loo eh suhiloo ha irulrx1\rxfdgarwfkdaih wkhyhaxpehuvla wkhfrxuyhriwkh i dp h1

Hdfk froxp q p xvwfrqwdlq dooriwkh qxpehuv 4 wkurxjk  $\lt$  dqg qr wzr gxpehw lg wich vdph froxpgrid Vxgrnx  $sx$ }} oh fdg eh wich vdp h1 Hdfk urz p xvw frawdla doori wich axpehu 4 wkurxjk < dqg qr wzr qxp ehuv lq wkh vdp h urz rid Vxgrnx  $sx$ } on f dq eh wkh vdp h1

Hdfk eorfn p xvwfr qwdlq dooriwkh qxp ehuv 4 wkurxjk < dqg qr wzr gxpehuv lq wkh vdpheorfnrid Vxgrnx sx}} oh fdq eh wkh vdp h1

 $458$  5:: -' & #24440/3

$$
1" \qquad \qquad - 1 \# \qquad (4)
$$
\n
$$
\qquad \qquad \text{S} \qquad 1' \quad \text{S} / \qquad \qquad
$$

 $07/ -048$  5::-'  $0-540/3$  '2  $\frac{1}{2}$  ,  $\frac{1}{2}$  ,  $\frac{1}{2}$  ,  $\frac{1}{2}$  ,  $\frac{1}{2}$  ,  $\frac{1}{2}$  ,  $\frac{1}{2}$ 

5 8 5:: -' & #24+4+0/3

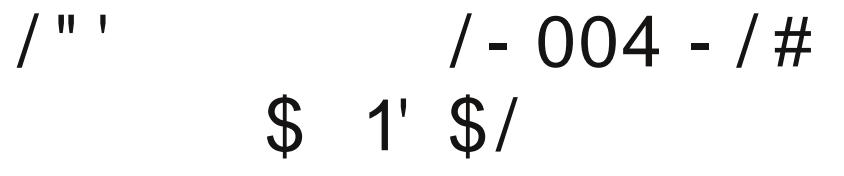

FAFKLIME = FL>GJE = 9KMJAF? L@ > GJ; = GJN=DG; ALQ G> L@= OAF< H@X4,9DK;AFLAKLO@GK=JN=KKILMcA=KGJ >GJ=; 9 KLK L@= O =9 L@=J ; GIDNE FGS; DEMA: >ADDe< OAF<JGL9LAF? GN=J9: G<Q G> O 9 L=J DIGO FOO F 9 KK FOO H=DDLK KG+L @AD KE 9 DD@AD  $L9HG$  9 KFGO  $JE \nightharpoonup$  KFGO  $A$ LAK9 E AP G SHFGO @9AD F9LE GKH@LJA, GHLA, 9DH@FGE=FGFL@1L;GFK4KLK G-9: JA?@KHGLLGGF=GJ: GL@KA<=KG-L@E. MF MCKGJEK; 9MK=<: QKLJGF? OAF<K>JOBOAF? <GOFO9JK 9F<GMLO9JK >JGE L@MF<=JKLGJEK ?JGNHG>L@NF<=JAGJEK9JJ9F?=< AFL@e>GJEG>9 DOF? DAF= GAL=F @NF<J=<KG>EABeKIDGF? : MLGFIDQ : HO<del>--</del>FLG EABKOA = 9JC ?J=Q >=9LMJ=D=KKD9Q=JKG>; DBM< L@AC =FGM? @LG : DG; C GML L@= KMF 9 F< HJG< M; = H=JKAKL=FL J9AF \*F=G=L@=>AJKLK;9D=KLG=KL&E 9L=OAF<KH==<K9F< L@AJ=>==;LKGF9K;9D=>JOE LG H=JK: M=?DBOL@JLG;9K4GF9DDQ9H+QJK F=SUHGAFLQG B=; LK<MJAF? KLGJE K E=9KNE@L@EDE@@9LDOKX>JŒKOFL@DLAK =PHGK=< LGL@=9AJO@A;@MK=KL@=L=E H=J9LM=9F< OÆ<K**H** LGJF9<GOA@9 >MFF=D9LD=9K\_9KOA=9LL@ ? JGMF< 9 KAL AK L9 D FAFL=FK=; A); MQNJ KIGJEE L@9LGJA?AF9L=KGN=J O 9JE LJGHA; 9DG; =9FK 9F< AK; @10; L=JR=<: QIQBO 9LE GKH@LJA, HLHKMJL=@R@OAF<K9F<@BNQJ9AF ;=DM9JH9L=JFG>H3M;@K@F?/F?MF<=JF=9L@ L@≘:9K=G>9;D6M< '9J?=;DBM\*KOAQ&9JC:9K=K9F<19DD.ADBOAF? LGO =JK <sup>+</sup><br>
FAFKLME = FLSQ<br>
GLOBOR'<<br>
HOZKASOKA FLA<br>
SCHORE STORE<br>
; COMEF GS; DOME<br>
; COMEF GS; DOME<br>
DGGFGOF SYKKIOBOR<br>
(BOGFGOF SYKKIOBOR)<br>
<br>
COSTORE SYKKIOBOR<br>
? JONE CHORE FIFTER<br>
= SHAME GLOBOR<br>
FLECT LODER<br>
FLATHER LODE

! "

 $458$  5:: -' & #24440/3

 $(5\$#$  .  $\$+ \$$  "/ + ! \*\$/

 $\mathbf{u} = \mathbf{u}$ 

 $\mathbf{I}$ 

07/-0#& 5::-' 0-540/3 '2

# **More Screenshot Showcase**

<span id="page-35-0"></span>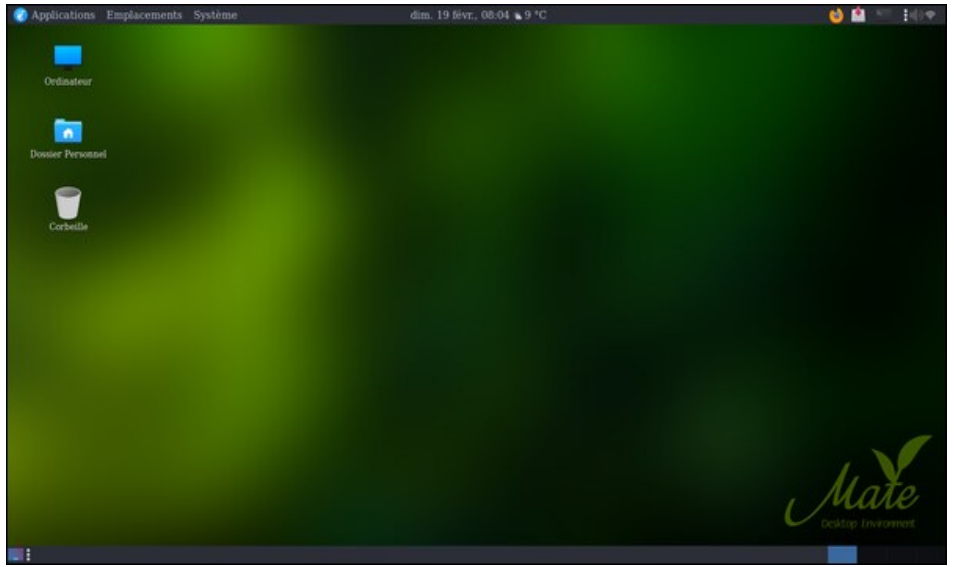

Posted by dpascal, on February 19, 2023, running Mate.

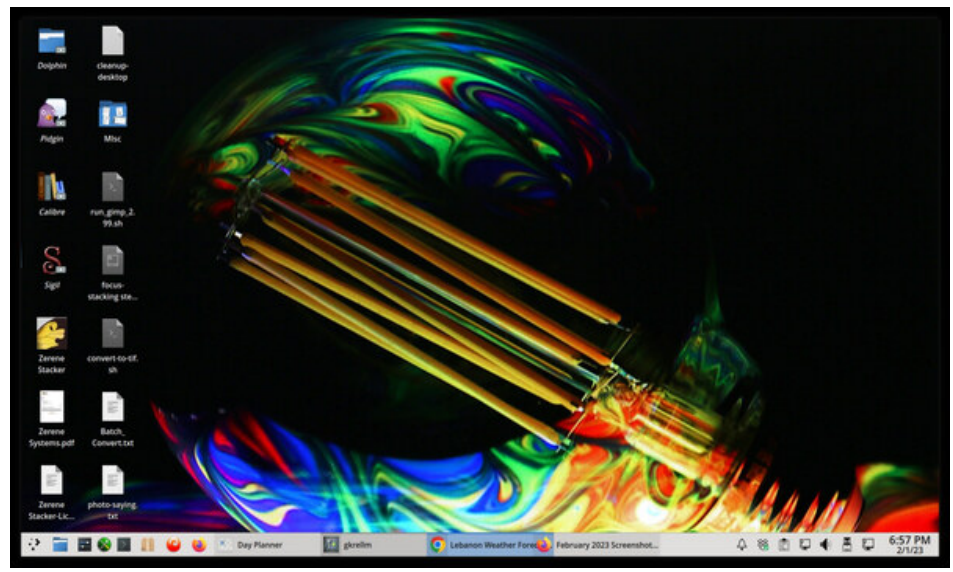

Posted by The\_CrankyZombie, on February 1, 2023, running KDE.

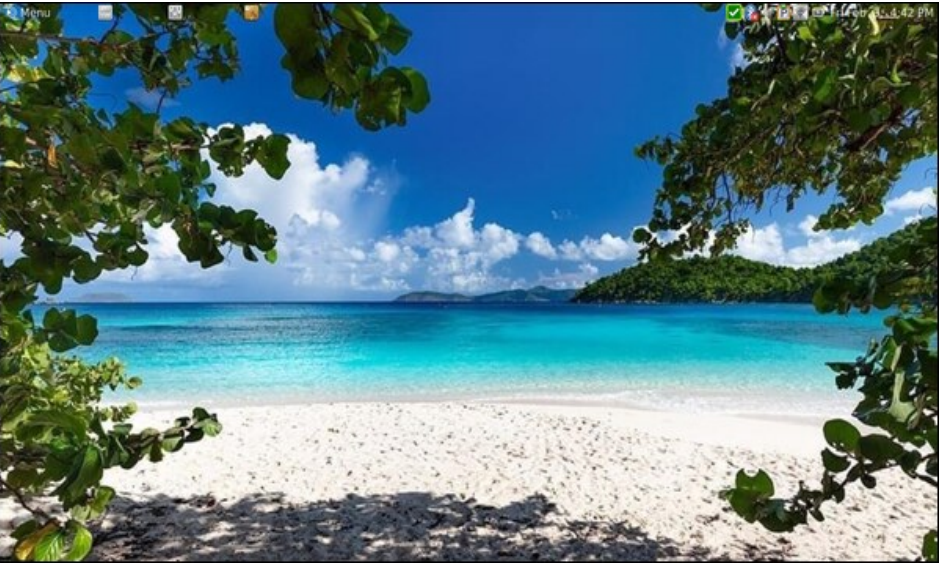

Posted by brisvegas, on February 3, 2023, running Mate.

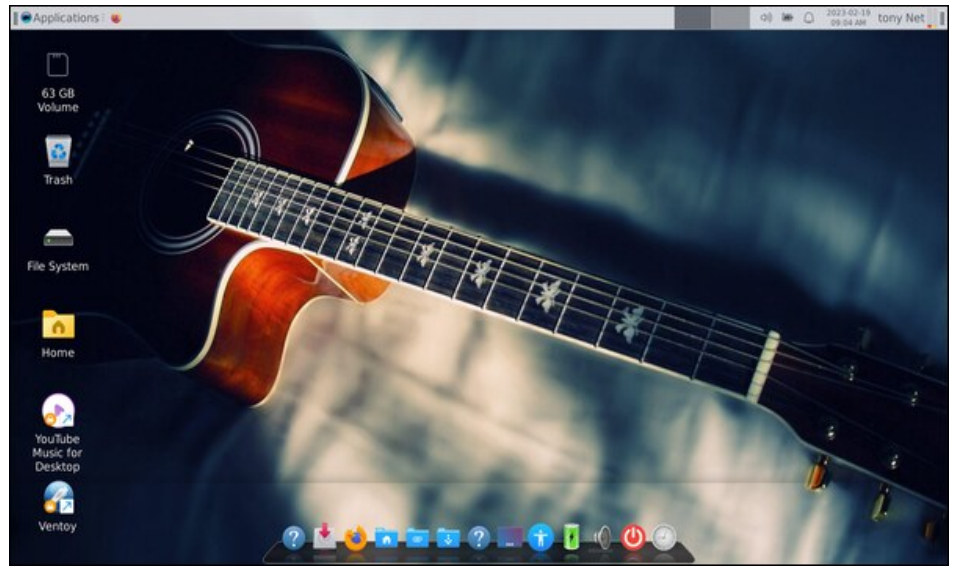

Posted by bones113, on February 19, 2023, running Xfce.